# Mplus Short Courses Topic 7

# Multilevel Modeling With Latent Variables Using Mplus: Cross-Sectional Analysis

Linda K. Muthén Bengt Muthén

Copyright © 2011 Muthén & Muthén www.statmodel.com 03/29/2011

1

### **Table Of Contents**

| General Latent Variable Modeling Framework                  | 7   |
|-------------------------------------------------------------|-----|
| Analysis With Multilevel Data                               | 11  |
| Complex Survey Data Analysis                                | 15  |
| Intraclass Correlation                                      | 16  |
| Design Effects                                              | 18  |
| Random Effects ANOVA                                        | 19  |
| Two-Level Regression Analysis                               | 29  |
| Two-Level Logistic Regression                               | 60  |
| Two-Level Path Analysis                                     | 67  |
| Two-Level Mediation With Random Slopes                      | 80  |
| Two-Level Factor Analysis                                   | 86  |
| SIMS Variance Decomposition                                 | 92  |
| Exploratory Factor Analysis Of Aggression Items             | 97  |
| Two-Level IRT                                               | 108 |
| Two-Level Factor Analysis With Covariates                   | 109 |
| Multiple Group, Two-Level Factor Analysis                   | 130 |
| Two-Level SEM                                               | 147 |
| Two-Level Estimators In Mplus                               | 154 |
| Practical Issues Related To The Analysis Of Multilevel Data | 155 |

## **Table Of Contents (Continued)**

| Multivariate Approach To Multilevel Modeling                                                                                      | 158 |
|----------------------------------------------------------------------------------------------------|-----|
| Twin Modeling                                                                                                    | 160 |
| Two-Level Mixture Modeling: Within-Level Latent Classes                                                                           | 162 |
| Regression Mixture Analysis                                                                                                    | 163 |
| Cluster-Randomized Trials And NonCompliance                                                                                       | 177 |
| Latent Class Analysis                                                                                                    | 183 |
| Multilevel Latent Class Analysis: An Application Of<br>Adolescent Smoking Typologies With Individual And<br>Contextual Predictors | 188 |
| Two-Level Mixture Modeling: Between-Level Latent Classes                                                                          | 192 |
| Regression Mixture Analysis                                                                                                    | 193 |
| Latent Class Analysis                                                                                                    | 197 |
| References                                                                                                    | 201 |

3

## **Mplus Background**

- Inefficient dissemination of statistical methods:
  - Many good methods contributions from biostatistics, psychometrics, etc are underutilized in practice
- Fragmented presentation of methods:
  - Technical descriptions in many different journals
  - Many different pieces of limited software
- Mplus: Integration of methods in one framework
  - Easy to use: Simple, non-technical language, graphics
  - Powerful: General modeling capabilities

## **Mplus Background**

Mplus versions

V1: November 1998
 V3: March 2004
 V5: November 2007
 V2: February 2001
 V4: February 2006
 V5.21: May 2009

- V6: April, 2010

 Mplus team: Linda & Bengt Muthén, Thuy Nguyen, Tihomir Asparouhov, Michelle Conn, Jean Maninger

5

# Statistical Analysis With Latent Variables A General Modeling Framework

#### **Statistical Concepts Captured By Latent Variables**

Continuous Latent Variables

• Measurement errors

- Factors
- Random effects
- Frailties, liabilities
- Variance components
- Missing data

Categorical Latent Variables

- Latent classes
- Clusters
- Finite mixtures
- · Missing data

# Statistical Analysis With Latent Variables A General Modeling Framework (Continued)

#### **Models That Use Latent Variables**

Continuous Latent Variables

- Factor analysis models
- Structural equation models
- Growth curve models
- Multilevel models

Categorical Latent Variables

- Latent class models
- Mixture models
- Discrete-time survival models
- Missing data models

Mplus integrates the statistical concepts captured by latent variables into a general modeling framework that includes not only all of the models listed above but also combinations and extensions of these models.

7

## **General Latent Variable Modeling Framework**

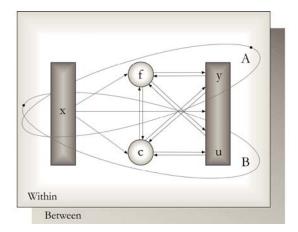

## **Mplus**

Several programs in one

- Exploratory factor analysis
- Structural equation modeling
- Item response theory analysis
- Latent class analysis
- Latent transition analysis
- Survival analysis
- Growth modeling
- Multilevel analysis
- Complex survey data analysis
- Monte Carlo simulation

Fully integrated in the general latent variable framework

Ω

## **Overview Of Mplus Courses**

- **Topic 9.** Bayesian analysis using Mplus. University of Connecticut, May 24, 2011
- Courses taught by other groups in the US and abroad (see the Mplus web site)

## **Analysis With Multilevel Data**

1

## **Analysis With Multilevel Data**

Used when data have been obtained by cluster sampling and/or unequal probability sampling to avoid biases in parameter estimates, standard errors, and tests of model fit and to learn about both within- and between-cluster relationships.

#### **Analysis Considerations**

- Sampling perspective
  - Aggregated modeling SUDAAN
    - TYPE = COMPLEX
      - Clustering, sampling weights, stratification (Asparouhov, 2005)

## **Analysis With Multilevel Data (Continued)**

- Multilevel perspective
  - Disaggregated modeling multilevel modeling
    - TYPE = TWOLEVEL
      - Clustering, sampling weights, stratification
  - Multivariate modeling
    - TYPE = GENERAL
      - Clustering, sampling weights
- · Combined sampling and multilevel perspective
  - TYPE = COMPLEX TWOLEVEL
    - Clustering, sampling weights, stratification

13

### **Analysis With Multilevel Data (Continued)**

#### **Analysis Areas**

- Multilevel regression analysis
- Multilevel path analysis
- Multilevel factor analysis
- Multilevel SEM
- Multilevel growth modeling
- Multilevel latent class analysis
- Multilevel latent transition analysis
- Multilevel growth mixture modeling

## **Complex Survey Data Analysis**

15

### **Intraclass Correlation**

Consider nested, random-effects ANOVA for unit *i* in cluster *j*,

$$y_{ij} = v + \eta_j + \varepsilon_{ij}$$
;  $i = 1, 2, ..., n_j$ ;  $j = 1, 2, ..., J$ . (44)

Random sample of *J* clusters (e.g. schools).

3 examples:

- Students within school (*i* is student, *j* is school)
- Time points within individual (*i* is time point, *j* is individual)
  - Random intercept growth model
- Indicators per factor (*i* is indicator, *j* is individual)
  - Loadings equal to one (Rasch IRT model for dichotomous outcomes), intercepts equal

## **Intraclass Correlation (Continued)**

Consider the covariance and variances for cluster members i = k and i = l,

$$Cov(y_{kj}, y_{lj}) = V(\eta), \tag{45}$$

$$V(y_{kj}) = V(y_{lj}) = V(\eta) + V(\varepsilon), \tag{46}$$

resulting in the intraclass correlation

$$\rho(y_{kj}, y_{lj}) = V(\eta)/[V(\eta) + V(\varepsilon)]. \tag{47}$$

Interpretation: Between-cluster variability relative to total variation, intra-cluster homogeneity.

17

### **NLSY Household Clusters**

| Household<br>Type  | # of Households* | Intraclass Correlations for Siblings |                |  |
|--------------------|------------------|--------------------------------------|----------------|--|
| (# of respondents) |                  | Year                                 | Heavy Drinking |  |
| Single             | 5,944            | 1982                                 | 0.19           |  |
| Two                | 1,985            | 1983                                 | 0.18           |  |
| Three              | 634              | 1984                                 | 0.12           |  |
| Four               | 170              | 1985                                 | 0.09           |  |
| Five               | 32               | 1988                                 | 0.04           |  |
| Six                | 5                | 1989                                 | 0.06           |  |

Total number of households: 8,770

Total number of respondents: 12,686

Average number of respondents per household: 1.4

\*Source: NLS User's Guide, 1994, p.247

## **Design Effects**

Consider cluster sampling with equal cluster sizes and the sampling variance of the mean.

 $V_C$ : correct variance under cluster sampling  $V_{SRS}$ : variance assuming simple random sampling

 $V_C \ge V_{SRS}$  but cluster sampling more convenient, less expensive.

$$DEFF = V_C / V_{SRS} = 1 + (s - 1) \rho,$$
 (47)

where s is the common cluster size and  $\rho$  is the intraclass correlation (common range: 0.00 - 0.50).

19

## **Random Effects ANOVA Example**

200 clusters of size 10 with intraclass correlation 0.2 analyzed as:

- TYPE = TWOLEVEL
- TYPE = COMPLEX
- Regular analysis, ignoring clustering

$$DEFF = 1 + 9 * 0.2 = 2.8$$

# **Input For Two-Level Random Effects ANOVA Analysis**

TITLE:

Random effects ANOVA data Two-level analysis with balanced data

DATA: FILE = anova.dat;

VARIABLE: NAMES = y cluster;

USEV = y;

CLUSTER = cluster;

ANALYSIS: TYPE = TWOLEVEL;

MODEL:

%WITHIN%

%BETWEEN%

y;

21

# **Output Excerpts Two-Level Random Effects ANOVA Analysis**

#### **Model Results**

|               | Estimates | S.E.  | Est./S.E. |
|---------------|-----------|-------|-----------|
| Within Level  |           |       |           |
| Variances     |           |       |           |
| Y             | 0.779     | 0.025 | 31.293    |
| Between Level |           |       |           |
| Means         |           |       |           |
| Y             | 0.003     | 0.038 | 0.076     |
| Variances     |           |       |           |
| Y             | 0.212     | 0.028 | 7.496     |

# **Input For Complex Random Effects ANOVA Analysis**

TITLE:

Random effects ANOVA data Complex analysis with balanced data

DATA: FILE = anova.dat;

VARIABLE: NAMES = y cluster;

USEV = y;

CLUSTER = cluster;

ANALYSIS: TYPE = COMPLEX;

23

# **Output Excerpts Complex Random Effects ANOVA Analysis**

#### **Model Results**

|           | Estimates | S.E.  | Est./S.E. |
|-----------|-----------|-------|-----------|
| Means     |           |       |           |
| Y         | 0.003     | 0.038 | 0.076     |
| Variances |           |       |           |
| Y         | 0.990     | 0.036 | 27.538    |

# **Input For Random Effects ANOVA Analysis Ignoring Clustering**

Random effects ANOVA data Ignoring clustering TITLE:

DATA: FILE = anova.dat;

VARIABLE: NAMES = y cluster;

USEV = y;

CLUSTER = cluster;

ANALYSIS:

# **Output Excerpts Random Effects ANOVA Analysis Ignoring Clustering**

#### **Model Results**

|           | Estimates | S.E.  | Est./S.E. |
|-----------|-----------|-------|-----------|
| Means     |           |       |           |
| Y         | 0.003     | 0.022 | 0.131     |
| Variances |           |       |           |
| Y         | 0.990     | 0.031 | 31.623    |

Note: The estimated mean has SE = 0.022 instead of the correct 0.038

## **Further Readings On Complex Survey Data**

- Asparouhov, T. (2005). Sampling weights in latent variable modeling. <u>Structural Equation Modeling</u>, 12, 411-434.
- Chambers, R.L. & Skinner, C.J. (2003). <u>Analysis of survey data</u>. Chichester: John Wiley & Sons.
- Kaplan, D. & Ferguson, A.J (1999). On the utilization of sample weights in latent variable models. <u>Structural Equation Modeling</u>, 6, 305-321.
- Korn, E.L. & Graubard, B.I (1999). <u>Analysis of health surveys</u>. New York: John Wiley & Sons.
- Patterson, B.H., Dayton, C.M. & Graubard, B.I. (2002). Latent class analysis of complex sample survey data: application to dietary data. Journal of the American Statistical Association, 97, 721-741.
- Skinner, C.J., Holt, D. & Smith, T.M.F. (1989). <u>Analysis of complex surveys</u>. West Sussex, England: Wiley.

27

### **Further Readings On Complex Survey Data**

Stapleton, L. (2002). The incorporation of sample weights into multilevel structural equation models. <u>Structural Equation</u> Modeling, 9, 475-502.

See also the Mplus Complex Survey Data Project: http://www.statmodel.com/resrchpap.shtml

# **Two-Level Regression Analysis**

29

# **Cluster-Specific Regressions**

Individual i in cluster j

$$(1) y_{ij} = \beta_{0j} + \beta_{1j} x_{ij} + r_{ij}$$

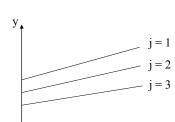

$$(2a) \beta_{0j} = \gamma_{00} + \gamma_{01} w_j + u_{0j}$$

(2b) 
$$\beta_{1j} = \gamma_{10} + \gamma_{11} w_j + u_{1j}$$

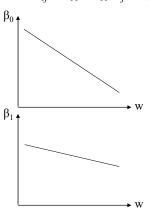

## Two-Level Regression Analysis With Random Intercepts And Random Slopes In Multilevel Terms

Two-level analysis (individual *i* in cluster *j*):

 $y_{ij}$ : individual-level outcome variable

 $x_{ij}$ : individual-level covariate  $w_i$ : cluster-level covariate

Random intercepts, random slopes:

Level 1 (Within): 
$$y_{ij} = \beta_{0j} + \beta_{1j} x_{ij} + r_{ij}$$
, (1)

Level 2 (Between) : 
$$\beta_{0j} = \gamma_{00} + \gamma_{01} w_j + u_{0j}$$
, (2a)

Level 2 (Between): 
$$\beta_{1j} = \gamma_{10} + \gamma_{11} w_j + u_{1j}$$
. (2b)

- Mplus gives the same estimates as HLM/MLwiN ML (not REML):
  - V(r) (residual variance for level 1)
  - $\gamma_{00}$ ,  $\gamma_{01}$ ,  $\gamma_{10}$ ,  $\gamma_{11}$ ,  $V(u_0)$ ,  $V(u_1)$ ,  $Cov(u_0, u_1)$  (level 2)

31

## WITHIN And BETWEEN Options Of The VARIABLE Command

- WITHIN
  - Measured on individual level
  - Modeled on within
  - No variance on between
- BETWEEN
  - Measured on cluster level
  - Modeled on between
- Not on WITHIN or BETWEEN
  - Measured on individual level
  - Modeled on within and between

### **NELS Data**

- The data—National Education Longitudinal Study (NELS:88)
  - Base year Grade 8—followed up in Grades 10 and 12
  - Students sampled within 1,035 schools—approximately 26 students per school, n = 14,217
  - Variables—reading, math, science, history-citizenshipgeography, and background variables

33

# **NELS Math Achievement Regression**

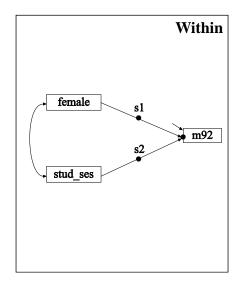

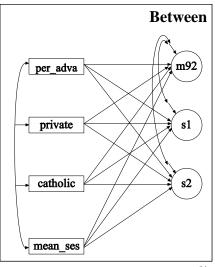

## **Input For NELS Math Achievement Regression**

TITLE: NELS math achievement regression

DATA: FILE IS completev2.dat;

> ! National Education Longitudinal Study (NELS) FORMAT IS f8.0 12f5.2 f6.3 f11.4 23f8.2

f18.2 f8.0 4f8.2;

VARIABLE: NAMES ARE school r88 m88 s88 h88 r90 m90 s90 h90 r92

m92 s92 h92 stud\_ses f2pnlwt transfer minor coll\_asp algebra retain aca\_back female per\_mino hw\_time salary dis\_fair clas\_dis mean\_col per\_high unsafe num\_frie teaqual par\_invo ac\_track urban size rural private mean\_ses catholic stu\_teac per\_adva tea\_exce

tea res; USEV = m92 female stud\_ses per\_adva private catholic

mean\_ses;

!per\_adva = percent teachers with an MA or higher

MISSING = blank; CLUSTER = school;

WITHIN = female stud\_ses;

BETWEEN = per\_adva private catholic mean\_ses;

CENTERING = GRANDMEAN (stud\_ses per\_adva mean\_ses);

35

## **Input For NELS Math Achievement Regression** (Continued)

ANALYSIS: TYPE = TWOLEVEL RANDOM;

MODEL:

%WITHIN%

s1 | m92 ON female; s2 | m92 ON stud\_ses;

%BETWEEN%

m92 s1 s2 ON per\_adva private catholic mean\_ses;

m92 WITH s1 s2;

OUTPUT: TECH8 SAMPSTAT;

# Output Excerpts NELS Math Achievement Regression

N = 10,933

#### **Summary of Data**

Number of clusters Size (s) Cluster ID with Size s 89863 75862 52654 1995 32661 89239 56214 41743 81263 45025 26790 60281 82860 56241 4570 27159 11662 87842 38454 65407 61407 83048 42640 41412 67708 83085 40402 93469 98582 68595 11517 31646 68153 85508 26234 83390 60835 74400 5095 10904 93569 38063 86733 66125 51670 98461 44395 95317 64112 9208 93859 35719 67574 14464 74791 18219 10468 97616 15773 9471 83234 68254 68028 70718 

# **Output Excerpts NELS Math Achievement Regression (Continued)**

```
22
             79570 15426
                           97947
                                  93599
                                         85125 10926
                                                         4603
    23
              6411 60328
                           70024
                                  67835
                    22874
    24
             36988
                           50626
                                  19091
    25
             56619
                    59710
                           34292
                                  18826
    26
             44586
                    67832
                           16515
    27
             82887
    28
              847
                    76909
    30
             36177
    31
             12786 53660 47120 94802
    32
             80553
    34
             53272
             89842
    36
                    31572
    42
             99516
    43
             75115
Average cluster size 12.187
Estimated Intraclass Correlations for the Y Variables
         Intraclass
Variable Correlation
                                                                   38
           0.107
```

39

# Output Excerpts NELS Math Achievement Regression (Continued)

#### **Tests of Model Fit**

#### **Model Results**

Estimates S.E. Est./S.E. Within Level Residual Variances 70.577 1.149 61.442 Between Level S1 ON PER\_ADVA 0.084 0.100 0.841 0.844 -0.159 PRIVATE -0.134 CATHOLIC -0.736 0.780 -0.944 MEAN\_SES -0.232 0.428 -0.542

# **Output Excerpts NELS Math Achievement Regression (Continued)**

|         |              | 0         |       |           |    |
|---------|--------------|-----------|-------|-----------|----|
| S2      | ON           | Estimates | S.E.  | Est./S.E. |    |
| PER_    | _ADVA        | 1.348     | 0.521 | 2.587     |    |
| PRIV    | /ATE         | -1.890    | 0.706 | -2.677    |    |
| CATH    | HOLIC        | -1.467    | 0.562 | -2.612    |    |
| MEAN    | _SES         | 1.031     | 0.283 | 3.640     |    |
| M92     | ON           |           |       |           |    |
| PER_    | _ADVA        | 0.195     | 0.727 | 0.268     |    |
| PRIV    | /ATE         | 1.505     | 1.108 | 1.358     |    |
| CATH    | HOLIC        | 0.765     | 0.650 | 1.178     |    |
| MEAN    | _SES         | 3.912     | 0.399 | 9.814     |    |
| S1      | WITH         |           |       |           |    |
| M92     |              | -4.456    | 1.007 | -4.427    |    |
| S2      | WITH         |           |       |           |    |
| M92     |              | 0.128     | 0.399 | 0.322     |    |
| Interce | epts         |           |       |           |    |
| M92     |              | 55.136    | 0.185 | 297.248   |    |
| S1      |              | -0.819    | 0.211 | -3.876    |    |
| S2      |              | 4.841     | 0.152 | 31.900    |    |
| Residu  | al Variances | 3         |       |           |    |
| M92     |              | 8.679     | 1.003 | 8.649     |    |
| S1      |              | 5.740     | 1.411 | 4.066     |    |
| S2      |              | 0.307     | 0.527 | 0.583     |    |
|         |              |           |       |           | 40 |

# **Interpretation Of NELS Math Achievement Regression**

- Random slope s1 (math ON female)
  - There are no significant predictors of the random slope s1, that is, the
    effect of gender on student math achievement.
- Random slope s2 (math ON stud ses)
  - As the percentage of teachers with advanced degrees increases, the random slope s2 increases, that is, the effect of student SES on student math achievement increases. This implies that the interaction between teacher quality and SES has an impact on math achievement.
  - Compared to public schools, private and Catholic schools have a lower value of s2, that is, the effect of student SES on math achievement is lower for private and Catholic schools. This implies that the interaction between school type and student SES has less of an impact on math achievement in these schools suggesting that private and Catholic schools are more egalitarian than public schools.

41

# **Interpretation Of NELS Math Achievement Regression (Continued)**

- Random slope s2 (Continued)
  - As school-level SES increases, the random slope s2 increases, that is the effect of student SES on student math achievement increases. This implies that the interaction between school-level SES and student-level SES has an impact on math achievement.
- Random Intercept m92
  - As school-level SES increases, the random intercept m92 increases, that is, school excellence increases.

# **Interpretation Of NELS Math Achievement Regression (Continued)**

- Intercepts
  - Means in public schools because of centering per\_adva and mean ses
  - s1 average regression slope for public schools in the regression of math on female – on average females are lower.
  - s2 average regression slope for public schools in the regression of math on student SES – on average student SES has a positive influence on math achievement.

43

### **Cross-Level Influence: Random Intercept**

Between-level (level 2) variable *w* influencing within-level (level 1) *y* variable:

$$y_{ij} = \beta_{0j} + \beta_1 x_{ij} + r_{ij}$$
$$\beta_{0j} = \gamma_{00} + \gamma_{01} w_j + u_{0j}$$

i.e. 
$$y_{ij} = \gamma_{00} + \gamma_{01} w_j + u_{0j} + \beta_1 x_{ij} + r_{ij}$$

#### Mplus:

```
MODEL:

%WITHIN%;

y ON x; ! estimates beta1

%BETWEEN%;

y ON w; ! y is the same as beta0j

! estimates gamma01
```

## **Cross-Level Influence: Random Slope**

Cross-level interaction, or between-level (level 2) variable moderating a within level (level 1) relationship:

$$y_{ij} = \beta_{0j} + \beta_{1j} x_{ij} + r_{ij}$$
$$\beta_{1j} = \gamma_{10} + \gamma_{11} w_j + u_{1j}$$

i.e. 
$$y_{ij} = \beta_{0j} + \gamma_{10} x_{ij} + \gamma_{11} w_j x_{ij} + u_{1j} x_{ij} + r_{ij}$$

#### Mplus:

MODEL:

%WITHIN%;
betal | y ON x;
%BETWEEN%;
betal ON w; ! estimates gamma11

45

## **Random Slopes: Varying Variances**

$$y_{ij} = \beta_{0j} + \beta_{1j} x_{ij} + r_{ij}$$

$$\beta_{1j} = \gamma_{10} + \gamma_{11} w_j + u_{1j}$$

$$V(y_{ij} \mid x_{ij}, w_j) = V(u_{1j}) x_{ij}^2 + V(r_{ij})$$

The variance varies as a function of the  $x_{ij}$  values.

So there is no single population covariance matrix for testing the model fit

## **Random Slopes In Mplus**

Mplus allows random slopes for predictors that are

Observed covariates

where

- Observed dependent variables
- Continuous latent variables

47

# **Two-Level Variable Decomposition**

$$y_{ij} = \beta_{0j} + \beta_1 x_{ij} + r_{ij}$$
$$\beta_{0j} = \gamma_{00} + \gamma_{01} \overline{x}_{.j} + u_{0j}$$

 $\rho_{0j} = \gamma_{00} + \gamma_{01} \dots j + n_{0j}$ 

A random intercept model is the same as decomposing  $y_{ij}$  into two uncorrelated components

 $y_{ij} = y_{wij} + y_{bj}$ 

 $y_{wij} = \beta_1 x_{ij} + r_{ij}$ 

 $y_{bj} = \beta_{0j} = \gamma_{00} + \gamma_{01} \overline{x}_{.j} + u_{0j}$ 

## **Two-Level Variable Decomposition (Continued)**

The same decomposition can be made for  $x_{ii}$ ,

$$x_{ij} = x_{wij} + x_{bj}$$

where  $x_{wij}$  and  $x_{bj}$  are latent covariates,

$$y_{wij} = \beta_w x_{wij} + r_{ij}$$

$$y_{bj} = \gamma_{00} + \beta_b x_{bj} + u_{0j}$$

Mplus can work with either manifest or latent covariates.

See also User's Guide example 9.1.b

49

#### **Bias With Manifest Covariates**

Comparing the manifest and latent covariate approach shows a bias in the manifest between-level slope

$$E(\hat{\gamma}_{01}) - \beta_b = (\beta_w - \beta_b) \frac{1}{s} \frac{(1 - icc_x)}{icc_x + (1 - icc_x)/s}$$

Bias increases with decreasing cluster size s and decreasing  $icc_x$ .

Example: 
$$(\beta_w - \beta_b) = 0.5$$
,  $s = 10$ ,  $icc_x = 0.1$  gives bias = 0.25

No bias for latent covariate approach Asparouhov-Muthen (2006), Ludtke et al. (2008)

## Further Readings On Multilevel Regression Analysis

- Enders, C.K. & Tofighi, D. (2007). Centering predictor variables in cross-sectional multilevel models: A new look at an old Issue. Psychological Methods, 12, 121-138.
- Lüdtke, O., Marsh, H.W., Robitzsch, A., Trautwein, U., Asparouhov, T., & Muthén, B. (2008). The multilevel latent covariate model: A new, more reliable approach to group-level effects in contextual studies. <a href="Psychological Methods">Psychological Methods</a>, 13, 203-229.
- Raudenbush, S.W. & Bryk, A.S. (2002). <u>Hierarchical linear models:</u> <u>Applications and data analysis methods</u>. Second edition. Newbury Park, CA: Sage Publications.
- Snijders, T. & Bosker, R. (1999). <u>Multilevel analysis. An introduction</u> to basic and advanced multilevel modeling. Thousand Oakes, CA: Sage Publications.

51

## **Logistic And Probit Regression**

### **Categorical Outcomes: Logit And Probit Regression**

Probability varies as a function of x variables (here  $x_1, x_2$ )

$$P(u = 1 \mid x_1, x_2) = F[\beta_0 + \beta_1 x_1 + \beta_2 x_2], \tag{22}$$

 $P(u=0 \mid x_1, x_2) = 1 - P[u=1 \mid x_1, x_2]$ , where F[z] is either the standard normal  $(\Phi[z])$  or logistic  $(1/[1+e^{-z}])$  distribution function.

**Example:** Lung cancer and smoking among coal miners

- u lung cancer (u = 1) or not (u = 0)
- $x_1$  smoker  $(x_1 = 1)$ , non-smoker  $(x_1 = 0)$
- $x_2$  years spent in coal mine

53

## **Categorical Outcomes: Logit And Probit Regression**

$$P(u = 1 \mid x_1, x_2) = F \left[ \beta_0 + \beta_1 x_1 + \beta_2 x_2 \right], \tag{22}$$

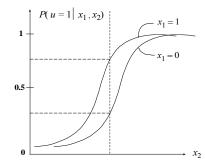

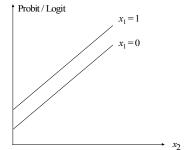

## **Interpreting Logit And Probit Coefficients**

- Sign and significance
- Odds and odds ratios
- Probabilities

55

## **Logistic Regression And Log Odds**

Odds 
$$(u = 1 \mid x) = P(u = 1 \mid x) / P(u = 0 \mid x)$$
  
=  $P(u = 1 \mid x) / (1 - P(u = 1 \mid x))$ .

The logistic function

$$P(u = 1 \mid x) = \frac{1}{1 + e^{-(\beta_0 + \beta_1 x)}}$$

gives a log odds linear in x,

$$logit = log \left[ odds (u = 1 \mid x) \right] = log \left[ P(u = 1 \mid x) / (1 - P(u = 1 \mid x)) \right]$$

$$= log \left[ \frac{1}{1 + e^{-(\beta_0 + \beta_1 x)}} / (1 - \frac{1}{1 + e^{-(\beta_0 + \beta_1 x)}}) \right]$$

$$= log \left[ \frac{1}{1 + e^{-(\beta_0 + \beta_1 x)}} * \frac{1 + e^{-(\beta_0 + \beta_1 x)}}{e^{-(\beta_0 + \beta_1 x)}} \right]$$

$$= log \left[ e^{(\beta_0 + \beta_1 x)} \right] = \beta_0 + \beta_1 x$$

### **Logistic Regression And Log Odds (Continued)**

- $logit = log \ odds = \beta_0 + \beta_1 x$
- When x changes one unit, the logit (log odds) changes  $\beta_1$  units
- When x changes one unit, the *odds* changes  $e^{\beta_1}$  units

# **Multinomial Logistic Regression:** Polytomous, Unordered (Nominal) Outcome

$$P(u_i = c \mid x_i) = \frac{e^{\beta_{0c} + \beta_{1c} x_i}}{\sum_{k=1}^{K} e^{\beta_{0k} + \beta_{1k} x_i}},$$
(91)

for c = 1, 2, ..., K, where we standardize to

$$\beta_{0K} = 0,$$
 (92)  
 $\beta_{1K} = 0,$  (93)

$$\beta_{1K} = 0, \tag{93}$$

which gives the log odds

$$log[P(u_i = c \mid x_i) / P(u_i = K \mid x_i)] = \beta_{0c} + \beta_{1c} x_i, \qquad (94)$$

for c = 1, 2, ..., K - 1, where class K is the reference class

# Multinomial Logistic Regression Special Case Of K = 2

$$P(u_{i} = 1 \mid x_{i}) = \frac{e^{\beta_{01} + \beta_{11} x_{i}}}{e^{\beta_{01} + \beta_{11} x_{i}} + 1}$$

$$= \frac{e^{-(\beta_{01} + \beta_{11} x_{i})}}{e^{-(\beta_{01} + \beta_{11} x_{i})}} * \frac{e^{\beta_{01} + \beta_{11} x_{i}}}{e^{\beta_{01} + \beta_{11} x_{i}} + 1}$$

$$= \frac{1}{1 + e^{-(\beta_{01} + \beta_{11} x_{i})}}$$

which is the standard logistic regression for a binary outcome.

59

# **Two-Level Logistic Regression**

## **Two-Level Logistic Regression Model**

With *i* denoting individual and *j* denoting cluster,

$$P(u_{ij} = 1 \mid x_{ij}) = \frac{1}{1 + e^{-(\beta_{0j} + \beta_{1j} x_{ij})}}$$

$$logit_{ij} = log \left[ \frac{P(u_{ij} = 1 \mid x)}{P(u_{ij} = 0 \mid x)} \right] = \beta_{0j} + \beta_{1j} x_{ij}$$
Level 1

where

$$\beta_{0j} = \beta_0 + u_{0j}$$

$$\beta_{lj} = \beta_1 + u_{lj}$$
 Level 2

High/low  $\beta_{0j}$  value means high/low logit (high/low log odds)

61

# Predicting Juvenile Delinquency From First Grade Aggressive Behavior

- Cohort 1 data from the Johns Hopkins University Preventive Intervention Research Center
- n= 1,084 students in 40 classrooms, Fall first grade
- Covariates: gender and teacher-rated aggressive behavior

## **Input For Two-Level Logistic Regression**

```
TITLE:

Hopkins Cohort 1 2-level logistic regression

DATA:

FILE = Cohort1_classroom_ALL.DAT;

VARIABLE:

NAMES = prcid juv99 gender stublf bkRulelf harmOlf bkThin1F yell1F takePlF fight1F liesIF teaself classrm;

! juv99: juvenile delinquency record by age 18

MISSING = ALL (999);

USEVAR = juv99 male aggress;

CATEGORICAL = juv99;

CLUSTER = classrm;

WITHIN = male aggress;

DEFINE:

male = 2 - gender;

aggress = stublf + bkRulelf + harmOlf + bkThin1F + yell1F + takePlF + fight1F + lies1F + teaselF;
```

63

# **Input For Two-Level Logistic Regression** (Continued)

```
ANALYSIS:

TYPE = TWOLEVEL;

PROCESS = 2;

MODEL:

%WITHIN%

juv99 ON male aggress;

%BETWEEN%

OUTPUT:

TECH1 TECH8;
```

## **Output Excerpts Two-Level Logistic Regression**

| MODEL RESULTS |     | Estimates | c r   | Fat /C F  |
|---------------|-----|-----------|-------|-----------|
| Within Level  |     | ESCIMACES | D.E   | ESC./S.E. |
|               | 017 |           |       |           |
| JUV99         | ON  |           |       |           |
| MALE          |     | 1.071     | 0.149 | 7.193     |
| AGGRESS       |     | 0.060     | 0.010 | 6.191     |
|               |     |           |       |           |
| Between Level |     |           |       |           |
| Thresholds    |     |           |       |           |
| JUV99\$1      |     | 2.981     | 0.205 | 14.562    |
|               |     |           |       |           |
| Variances     |     |           |       |           |
| JUV99         |     | 0.807     | 0.250 | 3.228     |
|               |     |           |       |           |
|               |     |           |       |           |

## **Understanding The Between-Level Intercept Variance**

- Intra-class correlation
  - ICC =  $0.807/(\pi^2/3 + 0.807) = 0.20$
- Odds ratios
  - Larsen & Merlo (2005). Appropriate assessment of neighborhood effects on individual health: Integrating random and fixed effects in multilevel logistic regression. American Journal of Epidemiology, 161, 81-88.

Larsen proposes MOR: "Consider two persons with the same covariates, chosen randomly from two different clusters. The MOR is the median odds ratio between the person of higher propensity and the person of lower propensity."

MOR = exp(
$$\sqrt{(2*\sigma^2)*\Phi^{-1}(0.75)}$$
)

In the current example, ICC = 0.20, MOR = 2.36

- - Compare  $\beta_{0j}$ = -1 SD and  $\beta_{0j}$ = +1 SD from the mean: For males at the aggression mean the probability varies from 0.14 to 0.50

# **Two-Level Path Analysis**

67

# **LSAY Data**

- Longitudinal Study of American Youth
- Math and science testing in grades 7 12
- Interest in high school dropout
- Data for 2,213 students in 44 public schools

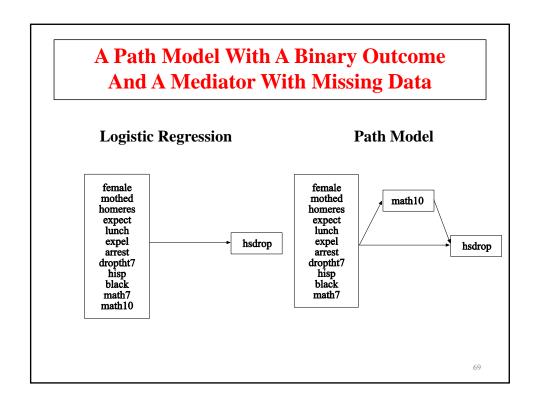

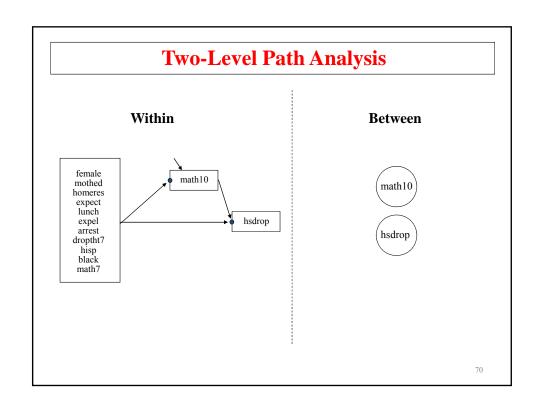

## Input For A Two-Level Path Analysis Model With A Categorical Outcome And Missing Data On The Mediating Variable

TITLE: a twolevel path analysis with a categorical outcome

and missing data on the mediating variable

DATA: FILE = lsayfull\_dropout.dat;

VARIABLE: NAMES = female mothed homeres math7 math10 expel

arrest hisp black hsdrop expect lunch droptht7

schcode;

CATEGORICAL = hsdrop; CLUSTER = schcode;

WITHIN = female mothed homeres expect math7 lunch

expel arrest droptht7 hisp black;

ANALYSIS: TYPE = TWOLEVEL;

ESTIMATOR = ML;

ALGORITHM = INTEGRATION;

INTEGRATION = MONTECARLO (500);

71

## Input For A Two-Level Path Analysis Model With A Categorical Outcome And Missing Data On The Mediating Variable (Continued)

MODEL:

%WITHIN%

hsdrop ON female mothed homeres expect math7 math10

lunch expel arrest droptht7 hisp black;

math10 ON female mothed homeres expect math7 lunch

expel arrest droptht7 hisp black;

%BETWEEN% hsdrop math10;

OUTPUT: PATTERNS SAMPSTAT STANDARDIZED TECH1 TECH8;

## Output Excerpts A Two-Level Path Analysis Model With A Categorical Outcome And Missing Data On The Mediating Variable

#### **Summary Of Data**

|      |     | patterns<br>clusters |    |      | 2<br>44 |   |
|------|-----|----------------------|----|------|---------|---|
| Size | (s) | Cluster              | ID | with | Size    | s |
| 12   |     | 304                  |    |      |         |   |
| 13   |     | 305                  |    |      |         |   |
| 36   |     | 307                  | 1  | 22   |         |   |
| 38   |     | 106                  | 1  | 12   |         |   |
| 39   |     | 138                  | 1  | 09   |         |   |
| 40   |     | 103                  |    |      |         |   |
| 41   |     | 308                  |    |      |         |   |
| 42   |     | 146                  | 1  | 20   |         |   |
| 43   |     | 102                  | 1  | 01   |         |   |
| 44   |     | 303                  | 1  | 43   |         |   |
| 45   |     | 141                  |    |      |         |   |
|      |     |                      |    |      |         |   |

# Output Excerpts A Two-Level Path Analysis Model With A Categorical Outcome And Missing Data On The Mediating Variable (Continued)

```
Cluster ID with Size s
Size (s)
  46
              144
  47
              140
  49
              108
  50
              126
                  111
                           110
              127 124
  52
              137 117 147 118 301
                                             136
  53
              142
                   131
              145
                    123
  55
  57
              135
                     105
  58
              121
  59
              119
              104
  73
  89
              302
  93
              309
              115
  118
                                                74
```

## Output Excerpts A Two-Level Path Analysis Model With A Categorical Outcome And Missing Data On The Mediating Variable (Continued)

|              | Estimates | S.E. I | Est./S.E. | Std    | StdYX  |
|--------------|-----------|--------|-----------|--------|--------|
| Within Level |           |        |           |        |        |
| HSDROP ON    |           |        |           |        |        |
| FEMALE       | 0.323     | 0.171  | 1.887     | 0.323  | 0.077  |
| MOTHED       | -0.253    | 0.103  | -2.457    | -0.253 | -0.121 |
| HOMERES      | -0.077    | 0.055  | -1.401    | -0.077 | -0.061 |
| EXPECT       | -0.244    | 0.065  | -3.756    | -0.244 | -0.159 |
| MATH7        | -0.011    | 0.015  | -0.754    | -0.011 | -0.055 |
| MATH10       | -0.031    | 0.011  | -2.706    | -0.031 | -0.197 |
| LUNCH        | 0.008     | 0.006  | 1.324     | 0.008  | 0.074  |
| EXPEL        | 0.947     | 0.225  | 4.201     | 0.947  | 0.121  |
| ARREST       | 0.068     | 0.321  | 0.212     | 0.068  | 0.007  |
| DROPTHT7     | 0.757     | 0.284  | 2.665     | 0.757  | 0.074  |
| HISP         | -0.118    | 0.274  | -0.431    | -0.118 | -0.016 |
| BLACK        | -0.086    | 0.253  | -0.340    | -0.086 | -0.013 |

# Output Excerpts A Two-Level Path Analysis Model With A Categorical Outcome And Missing Data On The Mediating Variable (Continued)

|           | Estimates | S.E. E | st./S.E. | Std    | StdYX  |
|-----------|-----------|--------|----------|--------|--------|
|           |           |        | ,        |        |        |
| MATH10 ON |           |        |          |        |        |
| FEMALE    | -0.841    | 0.398  | -2.110   | -0.841 | -0.031 |
| MOTHED    | 0.263     | 0.215  | 1.222    | 0.263  | 0.020  |
| HOMERES   | 0.568     | 0.136  | 4.169    | 0.568  | 0.070  |
| EXPECT    | 0.985     | 0.162  | 6.091    | 0.985  | 0.100  |
| MATH7     | 0.940     | 0.023  | 40.123   | 0.940  | 0.697  |
| LUNCH     | -0.039    | 0.017  | -2.308   | -0.039 | -0.059 |
| EXPEL     | -1.293    | 0.825  | -1.567   | -1.293 | -0.026 |
| ARREST    | -3.426    | 1.022  | -3.353   | -3.426 | -0.054 |
| DROPTHT7  | -1.424    | 1.049  | -1.358   | -1.424 | -0.022 |
| HISP      | -0.501    | 0.728  | -0.689   | -0.501 | -0.010 |
| BLACK     | -0.369    | 0.733  | -0.503   | -0.369 | -0.009 |
|           |           |        |          |        |        |
|           |           |        |          |        |        |

## Output Excerpts A Two-Level Path Analysis Model With A Categorical Outcome And Missing Data On The Mediating Variable (Continued)

|                 | Estimates | S.E. E | st./S.E. | Std    | StdYX |
|-----------------|-----------|--------|----------|--------|-------|
| Residual Variar | nces      |        |          |        |       |
| MATH10          | 62.010    | 2.162  | 28.683   | 62.010 | 0.341 |
| Between Level   |           |        |          |        |       |
| Means           |           |        |          |        |       |
| MATH10          | 10.226    | 1.340  | 7.632    | 10.226 | 5.276 |
| Thresholds      |           |        |          |        |       |
| HSDROP\$1       | -1.076    | 0.560  | -1.920   |        |       |
| Variances       |           |        |          |        |       |
| HSDROP          | 0.286     | 0.133  | 2.150    | 0.286  | 1.000 |
| MATH10          | 3.757     | 1.248  | 3.011    | 3.757  | 1.000 |
|                 |           |        |          |        |       |
|                 |           |        |          |        |       |
|                 |           |        |          |        |       |

# **Two-Level Path Analysis Model Variation**

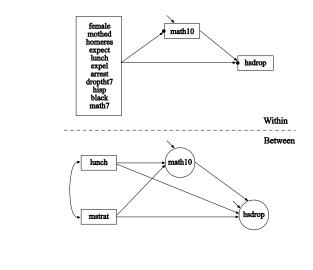

78

# Model Diagram For Path Analysis With Between-Level Dependent Variable

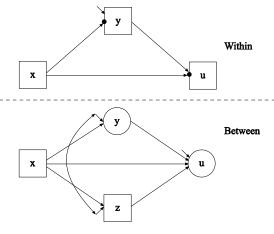

See also Preacher et al. (2010).

79

**Two-Level Mediation With Random Slopes** 

#### **Two-Level Mediation**

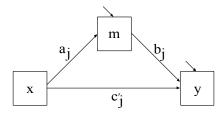

Indirect effect:

MONTECARLO:

$$\alpha * \beta + Cov(a_i, b_i)$$

Bauer, Preacher & Gil (2006). Conceptualizing and testing random indirect effects and moderated mediation in multilevel models: New procedures and recommendations. Psychological Methods, 11, 142-163.

81

# **Input For Two-Level Mediation**

```
NAMES ARE y m x;
        WITHIN = x;
        NOBSERVATIONS = 1000;
        NCSIZES = 1;
        CSIZES = 100 (10);
        NREP = 100;
MODEL POPULATION:
        %WITHIN%
        c | y ON x;
        b | y ON m;
        a \mid m \ ON \ x;
        x*1; m*1; y*1;
        %BETWEEN%
        y WITH m*0.1 b*0.1 a*0.1 c*0.1;
        m WITH b*0.1 a*0.1 c*0.1;
        a WITH b*0.1 c*0.1;
        b WITH c*0.1;
        y*1 m*1 a*1 b*1 c*1;
        [a*0.4 b*0.5 c*0.6];
```

# **Input For Two-Level Mediation (Continued)**

```
ANALYSIS:
       TYPE = TWOLEVEL RANDOM;
MODEL:
         %WITHIN%
        c | y ON x;
        b | y ON m;
a | m ON x;
        m*1; y*1;
         %BETWEEN%
         y WITH M*0.1 b*0.1 a*0.1 c*0.1;
         m WITH b*0.1 a*0.1 c*0.1;
         a WITH b*0.1 (cab);
        a WITH c*0.1;
        b WITH c*0.1;
         y*1 m*1 a*1 b*1 c*1;
         [a*0.4] (ma);
         [b*0.5] (mb);
         [c*0.6];
MODEL CONSTRAINT:
        NEW(m*0.3);
        m=ma*mb+cab;
                                                                 83
```

|                 |              | E          | stimates |          | S.E.    | M. S. E. | 95%   | % Sig |
|-----------------|--------------|------------|----------|----------|---------|----------|-------|-------|
|                 |              | Population | Average  | Std.Dev. | Average |          | Cover | Coef  |
| Within          | Level        |            |          |          |         |          |       |       |
| Residua<br>vari | il<br>Lances |            |          |          |         |          |       |       |
| Y               |              | 1.000      | 1.0020   | 0.0530   | 0.0530  | 0.0028   | 0.960 | 1.00  |
| M               |              | 1.000      | 1.0011   | 0.0538   | 0.0496  | 0.0029   | 0.910 | 1.00  |
| Betweer         | Level        |            |          |          |         |          |       |       |
| Y               | WITH         |            |          |          |         |          |       |       |
| В               |              | 0.100      | 0.1212   | 0.1246   | 0.114   | 0.0158   | 0.910 | 0.21  |
| A               |              | 0.100      | 0.1086   | 0.1318   | 0.1162  | 0.0173   | 0.910 | 0.19  |
| C               |              | 0.100      | 0.0868   | 0.1121   | 0.1237  | 0.0126   | 0.940 | 0.09  |
| M               | WITH         |            |          |          |         |          |       |       |
| В               |              | 0.100      | 0.1033   | 0.1029   | 0.1085  | 0.0105   | 0.940 | 0.12  |
| A               |              | 0.100      | 0.0815   | 0.1081   | 0.1116  | 0.0119   | 0.950 | 0.07  |
| C               |              | 0.100      | 0.1138   | 0.1147   | 0.1165  | 0.0132   | 0.970 | 0.16  |
| A               | WITH         |            |          |          |         |          |       |       |
| В               |              | 0.100      | 0.0964   | 0.1174   | 0.1101  | 0.0137   | 0.920 | 0.15  |
| C               |              | 0.100      | 0.0756   | 0.1376   | 0.1312  | 0.0193   | 0.910 | 0.11  |

| В       | WITH       |          |         |        |        |        |       |       |
|---------|------------|----------|---------|--------|--------|--------|-------|-------|
| C       |            | 0.100    | 0.0892  | 0.1056 | 0.1156 | 0.0112 | 0.960 | 0.070 |
| Y       | WITH       |          |         |        |        |        |       |       |
| M       |            | 0.100    | 0.1034  | 0.1342 | 0.1285 | 0.0178 | 0.940 | 0.140 |
| Means   |            |          |         |        |        |        |       |       |
| Y       |            | 0.000    | 0.0070  | 0.1151 | 0.1113 | 0.0132 | 0.950 | 0.050 |
| M       |            | 0.000    | -0.0031 | 0.1102 | 0.1056 | 0.0120 | 0.950 | 0.050 |
| C       |            | 0.600    | 0.5979  | 0.1229 | 0.1125 | 0.0150 | 0.930 | 1.000 |
| В       |            | 0.500    | 0.5022  | 0.1279 | 0.1061 | 0.0162 | 0.890 | 1.000 |
| A       |            | 0.400    | 0.3854  | 0.0972 | 0.1072 | 0.0096 | 0.970 | 0.970 |
| Varianc | es         |          |         |        |        |        |       |       |
| Y       |            | 1.000    | 1.0071  | 0.1681 | 0.1689 | 0.0280 | 0.910 | 1.000 |
| M       |            | 1.000    | 1.0113  | 0.1782 | 0.1571 | 0.0316 | 0.930 | 1.000 |
| C       |            | 1.000    | 0.9802  | 0.1413 | 0.1718 | 0.0201 | 0.980 | 1.000 |
| В       |            | 1.000    | 0.9768  | 0.1443 | 0.1545 | 0.0212 | 0.950 | 1.000 |
| A       |            | 1.000    | 1.0188  | 0.1541 | 0.1587 | 0.0239 | 0.950 | 1.000 |
| New/Add | itional Pa | rameters |         |        |        |        |       |       |
| М       |            | 0.300    | 0.2904  | 0.1422 | 0.1316 | 0.0201 | 0.950 | 0.550 |

# Two-Level Factor Analysis

# **Two-Level Factor Analysis**

• Recall random effects ANOVA (individual *i* in cluster *j* ):

$$y_{ij} = v + \eta_j + \varepsilon_{ij} = y_{B_j} + y_{W_{ij}}$$

• Two-level factor analysis (r = 1, 2, ..., p items):

$$y_{rij} = v_r + \lambda_{B_r} \eta_{B_j} + \varepsilon_{B_{rj}} + \lambda_{W_r} \eta_{Wij} + \varepsilon_{Wrij}$$
  
(between-cluster (within-cluster variation)

87

# **Two-Level Factor Analysis (Continued)**

• Covariance structure:

$$\begin{split} V(\mathbf{y}) &= V(\mathbf{y}_B) + V(\mathbf{y}_w) = \boldsymbol{\Sigma}_B + \boldsymbol{\Sigma}_w, \\ \boldsymbol{\Sigma}_B &= \boldsymbol{\Lambda}_B \ \boldsymbol{\Psi}_B \ \boldsymbol{\Lambda}_B' + \boldsymbol{\Theta}_B, \\ \boldsymbol{\Sigma}_W &= \boldsymbol{\Lambda}_W \ \boldsymbol{\Psi}_W \ \boldsymbol{\Lambda}_W' + \boldsymbol{\Theta}_W \ . \end{split}$$

- Two interpretations:
  - variance decomposition, including decomposing the residual
  - random intercept model

## **Two-Level Factor Analysis And Design Effects**

Muthén & Satorra (1995; Sociological Methodology): Monte Carlo study using two-level data (200 clusters of varying size and varying intraclass correlations), a latent variable model with 10 variables, 2 factors, conventional ML using the regular sample covariance matrix  $S_T$ , and 1,000 replications (d.f. = 34).

$$y_{ij} = v + \Lambda(\eta_{B_j} + \eta_{W_{ij}}) + \varepsilon_{B_j} + \varepsilon_{W_{ij}}$$
$$V(y) = \Sigma_B + \Sigma_W = \Lambda(\Psi_B + \Psi_W) \Lambda' + \Theta_B + \Theta_W$$

89

#### **Two-Level Factor Analysis And Design Effects (Continued)**

#### Inflation of $\chi^2$ due to clustering

| Intraclass  | _               |      | Clust | er Size |      |  |
|-------------|-----------------|------|-------|---------|------|--|
| Correlation |                 | 7    | 15    | 30      | 60   |  |
| 0.05        |                 |      |       |         |      |  |
|             | Chi-square mean | 35   | 36    | 38      | 41   |  |
|             | Chi-square var  | 68   | 72    | 80      | 96   |  |
|             | 5%              | 5.6  | 7.6   | 10.6    | 20.4 |  |
|             | 1%              | 1.4  | 1.6   | 2.8     | 7.7  |  |
| 0.10        |                 |      |       |         |      |  |
|             | Chi-square mean | 36   | 40    | 46      | 58   |  |
|             | Chi-square var  | 75   | 89    | 117     | 189  |  |
|             | 5%              | 8.5  | 16.0  | 37.6    | 73.6 |  |
|             | 1%              | 1.0  | 5.2   | 17.6    | 52.1 |  |
| 0.20        |                 |      |       |         |      |  |
|             | Chi-square mean | 42   | 52    | 73      | 114  |  |
|             | Chi-square var  | 100  | 152   | 302     | 734  |  |
|             | 5%              | 23.5 | 57.7  | 93.1    | 99.9 |  |
|             | 1%              | 8.6  | 35.0  | 83.1    | 99.4 |  |

#### **Two-Level Factor Analysis And Design Effects (Continued)**

- Regular analysis, ignoring clustering
  - Inflated chi-square, underestimated SE's
- TYPE = COMPLEX
  - Correct chi-square and SE's but only if model aggregates, e.g.  $\Lambda_B = \Lambda_W$
- TYPE = TWOLEVEL
  - Correct chi-square and SE's

91

## **SIMS Variance Decomposition**

The Second International Mathematics Study (SIMS; Muthén, 1991, JEM).

- National probability sample of school districts selected proportional to size; a probability sample of schools selected proportional to size within school district, and two classes randomly drawn within each school
- 3,724 students observed in 197 classes from 113 schools with class sizes varying from 2 to 38; typical class size of around 20
- Eight variables corresponding to various areas of eighthgrade mathematics
- Same set of items administered as a pretest in the Fall of eighth grade and as a posttest in the Spring.

### **SIMS Variance Decomposition (Continued)**

Muthén (1991). Multilevel factor analysis of class and student achievement components. Journal of Educational Measurement, 28, 338-354.

Research questions: "The substantive questions of interest in this article are the variance decomposition of the subscores with respect to within-class student variation and between-class variation and the change of this decomposition from pretest to posttest. In the SIMS ... such variance decomposition relates to the effects of tracking and differential curricula in eighth-grade math. On the one hand, one may hypothesize that effects of selection and instruction tend to increase between-class variation relative to within-class variation, assuming that the classes are homogeneous, have different performance levels to begin with, and show faster growth for higher initial performance level. On the other hand, one may hypothesize that eighth-grade exposure to new topics will increase individual differences among students within each class so that posttest within-class variation will be sizable relative to posttest between-class variation."

9:

## **SIMS Variance Decomposition (Continued)**

$$y_{rij} = v_r + \lambda_{Br} \eta_{Bj} + \varepsilon_{Brj} + \lambda_{wr} \eta_{wij} + \varepsilon_{wrij}$$
  
 $V(y_{rii}) = BF + BE + WF + WE$ 

rij) Bi BE Wi Wi

Between reliability: BF / (BF + BE)

- BE often small (can be fixed at 0)

Within reliability: WF / (WF + WE)

– sum of a small number of items gives a large WE

Intraclass correlation:

$$ICC = (BF + BE) / (BF + BE + WF + WE)$$

Large measurement error  $\rightarrow$  large WE  $\rightarrow$  small ICC

True ICC = BF / (BF + WF)

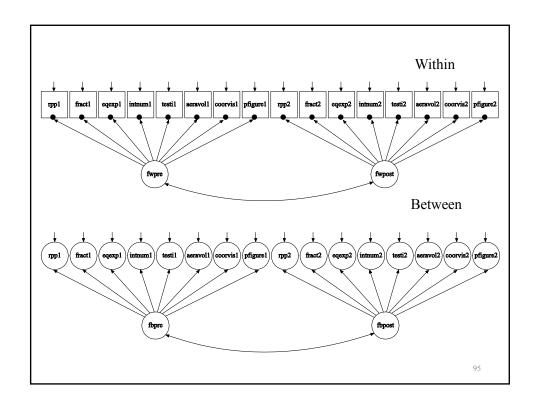

Table 4: Variance Decomposition of SIMS Achievement Scores (percentages of total variance in parenthesis)

|         |                    |                 |                 |                  | ANOVA           | 1               |                  |                   |        | FA  | CTOR A            | NALYSI                   | IS     |
|---------|--------------------|-----------------|-----------------|------------------|-----------------|-----------------|------------------|-------------------|--------|-----|-------------------|--------------------------|--------|
|         |                    |                 | Pretest         |                  |                 | Posttest        |                  | % Incr<br>In Vari |        |     | r-free<br>Between | Error<br>% Inc<br>In Var | rease  |
|         | Number<br>of Items | Between         | Within          | Prop-<br>Between | Between         | Within          | Prop-<br>Between | Between           | Within | Pre | Post              | Between                  | Within |
| RPP     | 8                  | 1.542<br>(34.0) | 2.990<br>(66.0) | .34              | 2.084<br>(38.5) | 3.326<br>(61.5) | .38              | 35                | 11     | .54 | .52               | 29                       | 41     |
| FRACT   | 8                  | 1.460<br>(38.2) | 2.366<br>(61.8) | .38              | 1.906<br>(40.8) | 2.767<br>(59.2) | .41              | 31                | 17     | .60 | .58               | 29                       | 41     |
| EQEXP   | 6                  | .543<br>(26.9)  | 1.473<br>(73.1) | .27              | 1.041<br>(38.7) | 1.646<br>(61.3) | .39              | 92                | 18     | .65 | .64               | 113                      | 117    |
| INTNUM  | 2                  | .127<br>(25.2)  | .358<br>(70.9)  | .29              | .195<br>(30.6)  | .442<br>(69.4)  | .31              | 54                | 24     | .63 | .61               | 29                       | 41     |
| TESTI   | 5                  | .580<br>(33.3)  | 1.163<br>(66.7) | .33              | .664<br>(34.5)  | 1.258<br>(65.5) | .34              | 15                | 8      | .58 | .56               | 29                       | 41     |
| AREAVOL | 2                  | .094<br>(17.2)  | .451<br>(82.8)  | .17              | .156<br>(24.1)  | .490<br>(75.9)  | .24              | 66                | 9      | .54 | .52               | 29                       | 41     |
| COORVIS | 3                  | .173<br>(20.9)  | .656<br>(79.1)  | .21              | .275<br>(28.7)  | .680<br>(68.3)  | .32              | 59                | 4      | .57 | .55               | 29                       | 41     |
| PFIGURE | 5                  | .363<br>(22.9)  | 1.224<br>(77.1) | .23              | .711<br>(42.9)  | 1.451<br>(67.1) | .33              | 96                | 19     | .60 | .54               | 87                       | 136    |

#### **Exploratory Factor Analysis Of Aggression Items**

Item Distributions for Cohort 3: Fall 1st Grade (n=362 males in 27 classrooms)

|                           | Almost<br>Never | Rarely        | Sometimes     | Often         | Very Often    | Almost<br>Always |
|---------------------------|-----------------|---------------|---------------|---------------|---------------|------------------|
|                           | (scored as 1)   | (scored as 2) | (scored as 3) | (scored as 4) | (scored as 5) | (scored as 6)    |
| Stubborn                  | 42.5            | 21.3          | 18.5          | 7.2           | 6.4           | 4.1              |
| Breaks Rules              | 37.6            | 16.0          | 22.7          | 7.5           | 8.3           | 8.0              |
| Harms Others              | 69.3            | 12.4          | 9.40          | 3.9           | 2.5           | 2.5              |
| Breaks Things             | 79.8            | 6.60          | 5.20          | 3.9           | 3.6           | 0.8              |
| Yells at Others           | 61.9            | 14.1          | 11.9          | 5.8           | 4.1           | 2.2              |
| Takes Others'<br>Property | 72.9            | 9.70          | 10.8          | 2.5           | 2.2           | 1.9              |
| Fights                    | 60.5            | 13.8          | 13.5          | 5.5           | 3.0           | 3.6              |
| Harms Property            | 74.9            | 9.90          | 9.10          | 2.8           | 2.8           | 0.6              |
| Lies                      | 72.4            | 12.4          | 8.00          | 2.8           | 3.3           | 1.1              |
| Talks Back to<br>Adults   | 79.6            | 9.70          | 7.80          | 1.4           | 0.8           | 1.4              |
| Teases Classmates         | 55.0            | 14.4          | 17.7          | 7.2           | 4.4           | 1.4              |
| Fights With<br>Classmates | 67.4            | 12.4          | 10.2          | 5.0           | 3.3           | 1.7              |
| Loses Temper              | 61.6            | 15.5          | 13.8          | 4.7           | 3.0           | 1.4              |

97

# **Hypothesized Aggressiveness Factors**

- Verbal aggression
  - Yells at others
  - Talks back to adults
  - Loses temper
  - Stubborn
- Property aggression
  - Breaks things
  - Harms property
  - Takes others' property
  - Harms others
- Person aggression
  - Fights
  - Fights with classmates
  - Teases classmates

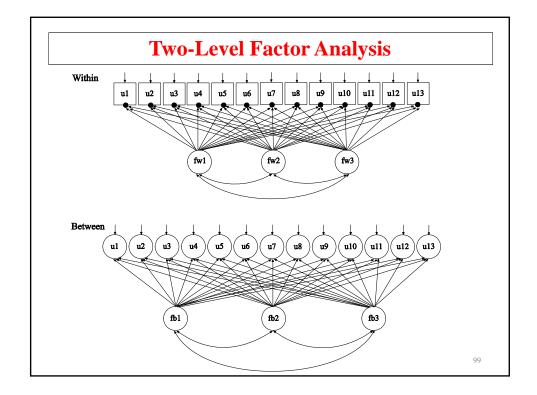

# **Reasons For Finding Dimensions**

Different dimensions may have different

- Predictors
- Effects on later events
- Growth curves
- Treatment effects

# Categorical Outcomes, Latent Dimensions, And Computational Demand

- ML requires numerical integration (see end of Topic 8)
  - increasingly time consuming for increasing number of continuous latent variables and increasing sample size
- Bayes analysis
- Limited information weighted least squares estimation

10

# **Two-Level Weighted Least Squares**

- New simple alternative (Asparouhov & Muthén, 2007):
  - computational demand virtually independent of number of factors/random effects
  - high-dimensional integration replaced by multiple instances of oneand two-dimensional integration
  - possible to explore many different models in a time-efficient manner
  - generalization of the Muthen (1984) single-level WLS
  - variables can be categorical, continuous, censored, combinations
  - residuals can be correlated (no conditional independence assumption)
  - model fit chi-square testing
  - can produce unrestricted level 1 and level 2 correlation matrices for EFA

# **Input For Two-Level EFA of Aggression Using WLSM And Geomin Rotation**

TITLE: two-level EFA of 13 TOCA aggression items

DATA: FILE IS Muthen.dat;

VARIABLE: NAMES ARE id race lunch312 gender u1-u13 sgsf93;

MISSING are all (999); USEOBS = gender eq 1; !males USEVARIABLES = u1-u13;

CATEGORICAL = u1-u13; CLUSTER = sgsf93;

ANALYSIS: TYPE = TWOLEVEL EFA 1 3 UW 1 3 UB;

PROCESS = 4;

SAVEDATA: SWMATRIX = sw.dat;

10

# Output Excerpts Two-Level EFA of Aggression Using WLSM And Geomin Rotation

Number of clusters 27

Average cluster size 13.407

Estimated Intraclass Correlations for the Y Variables

|          | Intraclass  |          | Intraclass  |          | Intraclass  |
|----------|-------------|----------|-------------|----------|-------------|
| Variable | Correlation | Variable | Correlation | Variable | Correlation |
| U1       | 0.110       | U2       | 0.121       | U3       | 0.208       |
| U4       | 0.378       | U5       | 0.213       | U6       | 0.250       |
| U7       | 0.161       | U8       | 0.315       | U9       | 0.208       |
| U10      | 0.140       | U11      | 0.178       | U12      | 0.162       |
| U13      | 0.172       |          |             |          |             |

# Two-Level EFA Model Test Result For Aggressive-Disruptive Items

| Within-level | Between-level |     |            |       |       |
|--------------|---------------|-----|------------|-------|-------|
| Factors      | Factors       | Df  | Chi-Square | CFI   | RMSEA |
| unrestricted | 1             | 65  | 66(p=0.43) | 1.000 | 0.007 |
| 1            | 1             | 130 | 670        | 0.991 | 0.107 |
| 2            | 1             | 118 | 430        | 0.995 | 0.084 |
| 3            | 1             | 107 | 258        | 0.997 | 0.062 |
| 4*           | 1             | 97  | 193        | 0.998 | 0.052 |

 $<sup>{}^{\</sup>star}4^{\rm th}$  factor has no significant loadings

105

# Two-Level EFA Of Aggressive-Disruptive Items: Geomin Rotated Factor Loading Matrix

|                           | Within   | -Level Loa | idings | Between-Level Loadings |
|---------------------------|----------|------------|--------|------------------------|
|                           | Property | Verbal     | Person | General                |
| Stubborn                  | 0.00     | 0.78*      | 0.01   | 0.65*                  |
| Breaks Rules              | 0.31*    | 0.25*      | 0.32*  | 0.61*                  |
| Harms Others and Property | 0.64*    | 0.12       | 0.25*  | 0.68*                  |
| Breaks Things             | 0.98*    | 0.08       | -0.12* | 0.98*                  |
| Yells At Others           | 0.11     | 0.67*      | 0.10   | 0.93*                  |
| Takes Others' Property    | 0.73*    | -0.15*     | 0.31*  | 0.80*                  |
| Fights                    | 0.10     | 0.03       | 0.86*  | 0.79*                  |
| Harms Property            | 0.81*    | 0.12       | 0.05   | 0.86*                  |
| Lies                      | 0.60*    | 0.25*      | 0.10   | 0.86*                  |
| Talks Back To Adults      | 0.09     | 0.78*      | 0.05   | 0.81*                  |
| Teases Classmates         | 0.12     | 0.16*      | 0.59*  | 0.83*                  |
| Fights With Classmates    | -0.02    | 0.13       | 0.88*  | 0.84*                  |
| Loses Temper              | -0.02    | 0.85*      | 0.05   | 0.87*                  |

## **IRT**

Single-level IRT:

$$P(u_{ik} = 1 \mid \theta_i, a_k, b_k) = \Phi(a_k \theta_i - b_k), \quad (1)$$

for individual i and item k.

- *a* is discrimination (slope)
- b is difficulty
- $\theta$  is the ability (continuous latent variable)

107

# Two-Level IRT (Fox, 2005)

Two-level IRT (Fox, 2005, p.21; Fox & Glas, 2001):

$$P(u_{ijk} = I \mid \theta_{ij}, a_k, b_k) = \Phi(a_k \theta_{ij} - b_k), \quad (1)$$

for individual i, cluster j, and item k.

$$\theta_{ij} = \beta_{0j} + \beta_{1j} SES_{ij} + \beta_{2j} Gender_{ij} + \beta_{3j} IQ_{ij} + e_{ij},$$

$$\beta_{0j} = \gamma_{00} + \gamma_{01} Leader_{j} + \gamma_{02} Climate_{j} + u_{0j},$$

$$\beta_{1j} = \gamma_{10},$$

$$\beta_{2j} = \gamma_{20},$$

$$\beta_{3j} = \gamma_{30}$$
(21)

**Two-Level Factor Analysis With Covariates** 

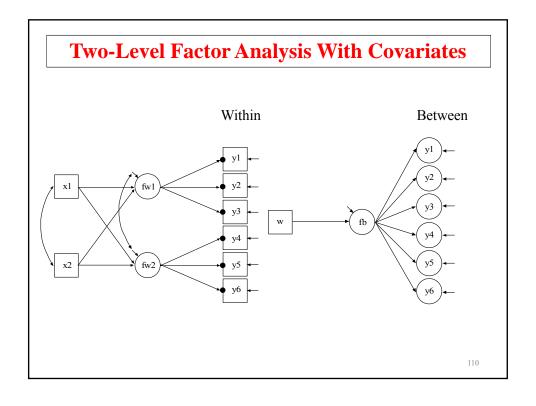

# **Input For Two-Level Factor Analysis With Covariates**

TITLE: this is an example of a two-level CFA with

continuous factor indicators with two factors on the

within level and one factor on the between level

DATA: FILE IS ex9.8.dat;

VARIABLE: NAMES ARE y1-y6 x1 x2 w clus;

WITHIN = x1 x2;BETWEEN = w; CLUSTER IS clus;

ANALYSIS: TYPE IS TWOLEVEL;

MODEL: %WITHIN%

> fw1 BY y1-y3; fw2 BY y4-y6; fw1 ON x1 x2; fw2 ON x1 x2; %BETWEEN% fb BY y1-y6; fb ON w;

# **Input For Monte Carlo Simulations For Two-Level Factor Analysis With Covariates**

TITLE: This is an example of a two-level CFA with

continuous factor indicators with two factors on the within level and one factor

on the between level

MONTECARLO:

NAMES ARE y1-y6 x1 x2 w; NOBSERVATIONS = 1000;

NCSIZES = 3;

CSIZES = 40 (5) 50 (10) 20 (15);

SEED = 58459;NREPS = 1;SAVE = ex9.8.dat;

WITHIN = x1 x2; BETWEEN = w;

TYPE = TWOLEVEL; ANALYSIS:

# Input For Monte Carlo Simulations For Two-Level Factor Analysis With Covariates (Continued)

#### MODEL POPULATION:

%WITHIN%
x1-x2@1;
fw1 BY y1@1 y2-y3\*1;
fw2 BY y4@1 y5-y6\*1;
fw1-fw2\*1;
y1-y6\*1;
fw1 ON x1\*.5 x2\*.7;
fw2 ON x1\*.7 x2\*.5;

%BETWEEN%
[w@0]; w\*1;
fb BY y1@1 y2-y6\*1;
y1-y6\*.3;
fb\*.5;
fb ON w\*1;

11

# Input For Monte Carlo Simulations For Two-Level Factor Analysis With Covariates (Continued)

#### MODEL:

#### %WITHIN%

fw1 BY y1@1 y2-y3\*1;
fw2 BY y4@1 y5-y6\*1;
fw1-fw2\*1;
y1-y6\*1;
fw1 ON x1\*.5 x2\*.7;
fw2 ON x1\*.7 x2\*.5;
%BETWEEN%

fb BY y1@1 y2-y6\*1; y1-y6\*.3;

fb\*.5; fb ON w\*1;

OUTPUT:

TECH8 TECH9;

# **Further Readings On Monte Carlo Simulations**

- Muthén, L.K. & Muthén, B.O. (2002). How to use a Monte Carlo study to decide on sample size and determine power. Structural Equation Modeling, 4, 599-620.
- User's Guide chapter 11
- Monte Carlo counterparts to User's Guide examples

115

# **NELS Two-Level Longitudinal Factor Analysis**With Covariates

# Within Between | 188 | | 188 | 188 | 190 | | 190 | 190 | 190 | 190 | 190 | 190 | 190 | 190 | 190 | 190 | 190 | 190 | 190 | 190 | 190 | 190 | 190 | 190 | 190 | 190 | 190 | 190 | 190 | 190 | 190 | 190 | 190 | 190 | 190 | 190 | 190 | 190 | 190 | 190 | 190 | 190 | 190 | 190 | 190 | 190 | 190 | 190 | 190 | 190 | 190 | 190 | 190 | 190 | 190 | 190 | 190 | 190 | 190 | 190 | 190 | 190 | 190 | 190 | 190 | 190 | 190 | 190 | 190 | 190 | 190 | 190 | 190 | 190 | 190 | 190 | 190 | 190 | 190 | 190 | 190 | 190 | 190 | 190 | 190 | 190 | 190 | 190 | 190 | 190 | 190 | 190 | 190 | 190 | 190 | 190 | 190 | 190 | 190 | 190 | 190 | 190 | 190 | 190 | 190 | 190 | 190 | 190 | 190 | 190 | 190 | 190 | 190 | 190 | 190 | 190 | 190 | 190 | 190 | 190 | 190 | 190 | 190 | 190 | 190 | 190 | 190 | 190 | 190 | 190 | 190 | 190 | 190 | 190 | 190 | 190 | 190 | 190 | 190 | 190 | 190 | 190 | 190 | 190 | 190 | 190 | 190 | 190 | 190 | 190 | 190 | 190 | 190 | 190 | 190 | 190 | 190 | 190 | 190 | 190 | 190 | 190 | 190 | 190 | 190 | 190 | 190 | 190 | 190 | 190 | 190 | 190 | 190 | 190 | 190 | 190 | 190 | 190 | 190 | 190 | 190 | 190 | 190 | 190 | 190 | 190 | 190 | 190 | 190 | 190 | 190 | 190 | 190 | 190 | 190 | 190 | 190 | 190 | 190 | 190 | 190 | 190 | 190 | 190 | 190 | 190 | 190 | 190 | 190 | 190 | 190 | 190 | 190 | 190 | 190 | 190 | 190 | 190 | 190 | 190 | 190 | 190 | 190 | 190 | 190 | 190 | 190 | 190 | 190 | 190 | 190 | 190 | 190 | 190 | 190 | 190 | 190 | 190 | 190 | 190 | 190 | 190 | 190 | 190 | 190 | 190 | 190 | 190 | 190 | 190 | 190 | 190 | 190 | 190 | 190 | 190 | 190 | 190 | 190 | 190 | 190 | 190 | 190 | 190 | 190 | 190 | 190 | 190 | 190 | 190 | 190 | 190 | 190 | 190 | 190 | 190 | 190 | 190 | 190 | 190 | 190 | 190 | 190 | 190 | 190 | 190 | 190 | 190 | 190 | 190 | 190 | 190 | 190 | 190 | 190 | 190 | 190 | 190 | 190 | 190 | 190 | 190 | 190 | 190 | 190 | 190 | 190 | 190 | 190 | 190 | 190 | 190 | 190 | 190 | 190 | 190 | 190 | 190 | 190 | 190 | 190 | 190 | 190 | 190 | 190 | 190 | 190 | 190 | 190 | 190 | 190 | 190 | 190 | 190 | 190 | 190 | 190 | 190 | 190 | 19

#### **NELS Data**

- The data—National Education Longitudinal Study (NELS:88)
  - Base year Grade 8—followed up in Grades 10 and 12
  - Students sampled within 1,035 schools—approximately 26 students per school, n = 14,217
  - Variables—reading, math, science, history-citizenshipgeography, and background variables
- Data for the analysis—reading, math, science, historycitizenship-geography

117

# Input For NELS Two-Level Longitudinal Factor Analysis With Covariates

```
TITLE:
            two-level factor analysis with covariates using the {\tt NELS}
            data
DATA:
            FILE = NELS.dat;
            FORMAT = 2f7.0 f11.4 12f5.2 11f8.2;
            NAMES = id school f2pnlwt r88 m88 s88 h88 r90 m90 s90 h90
VARIABLE:
            r92 m92 s92 h92 stud_ses female per_mino urban size rural
            private mean_ses catholic stu_teac per_adva;
                !Variable Description
                !m88 = math IRT score in 1988
                !m90 = math IRT score in 1990
                !m92 = math IRT score in 1992
                !r88 = reading IRT score in 1988
                !r90 = reading IRT score in 1990
                !r92 = reading IRT score in 1992
```

# Input For NELS Two-Level Longitudinal Factor Analysis With Covariates (Continued)

```
!s88 = science IRT score in 1988
       !s90 = science IRT score in 1990
       !s92 = science IRT score in 1992
       !h88 = history IRT score in 1988
       !h90 = history IRT score in 1990
       !h92 = history IRT score in 1992
       !female = scored 1 vs 0
       !stud_ses = student family ses in 1990 (f1ses)
       !per_adva = percent teachers with an MA or higher
       !private = private school (scored 1 vs 0)
       !catholic = catholic school (scored 1 vs 0)
       !private = 0, catholic = 0 implies public school
MISSING = BLANK;
CLUSTER = school;
USEV = r88 m88 s88 h88 r90 m90 s90 h90 r92 m92 s92 h92
female stud_ses per_adva private catholic mean_ses;
WITHIN = female stud_ses;
BETWEEN = per_adva private catholic mean_ses;
                                                        119
```

# Input For NELS Two-Level Longitudinal Factor Analysis With Covariates (Continued)

```
ANALYSIS:
            TYPE = TWOLEVEL;
MODEL:
            %WITHIN%
            fw1 BY r88-h88;
            fw2 BY r90-h90;
            fw3 BY r92-h92;
            r88 WITH r90; r90 WITH r92; r88 WITH r92;
            m88 WITH m90; m90 WITH m92; m88 WITH m92;
            s88 WITH s90; s90 WITH s92;
            h88 WITH h90; h90 WITH h92;
            fw1-fw3 ON female stud_ses;
            %BETWEEN%
            fb1 BY r88-h88;
            fb2 BY r90-h90;
            fb3 BY r92-h92;
            fb1-fb3 ON per_adva private catholic mean_ses;
            SAMPSTAT STANDARDIZED TECH1 TECH8 MODINDICES;
OUTPUT:
```

# Output Excerpts NELS Two-Level Longitudinal Factor Analysis With Covariates

#### **Summary Of Data**

Number of patterns 15 Number of clusters 913

Average cluster size 15.572

Estimated Intraclass Correlations for the Y Variables

| Variable | Intraclass<br>Correlation | Variable | Intraclass<br>Correlation | Variable | Intraclass<br>Correlation |
|----------|---------------------------|----------|---------------------------|----------|---------------------------|
| R88      | 0.067                     | M88      | 0.129                     | S88      | 0.100                     |
| Н88      | 0.105                     | R90      | 0.076                     | М90      | 0.117                     |
| S90      | 0.110                     | н90      | 0.106                     | R92      | 0.073                     |
| M92      | 0.111                     | S92      | 0.099                     | Н92      | 0.091                     |

121

# Output Excerpts NELS Two-Level Longitudinal Factor Analysis With Covariates (Continued)

#### **Tests Of Model Fit**

Chi-Square Test of Model Fit

Value 4883.539\*
Degrees of Freedom 146
P-Value 0.0000
Scaling Correction Factor 1.046
for MLR

Chi-Square Test of Model Fit for the Baseline Model

 Value
 150256.855

 Degrees of Freedom
 202

 P-Value
 0.0000

CFI/TLI

CFI 0.968 TLI 0.956

Loglikelihood

H0 Value -487323.777 H1 Value -484770.257 <sub>122</sub>

# **Output Excerpts NELS Two-Level Longitudinal Factor Analysis With Covariates (Continued)**

Information Criteria

Number of Free Parameters Akaike (AIC) 94 974835.554 975546.400 975247.676 Bayesian (BIC)
Sample-Size Adjusted BIC
(n\* = (n + 2) / 24)

RMSEA (Root Mean Square Error Of Approximation)

Estimate

0.048

SRMR (Standardized Root Mean Square Residual

Value for Between

0.041 0.027

Value for Within

# **Output Excerpts NELS Two-Level Longitudinal Factor Analysis With Covariates (Continued)**

#### **Model Results**

|          |       | Estimates | S.E. E | st./S.E. | Std   | StdYX |
|----------|-------|-----------|--------|----------|-------|-------|
| Within : | Level |           |        |          |       |       |
| FW1      | BY    |           |        |          |       |       |
| R88      |       | 1.000     | 0.000  | 0.000    | 6.528 | 0.812 |
| M88      |       | 0.940     | 0.010  | 94.856   | 6.135 | 0.804 |
| S88      |       | 1.005     | 0.010  | 95.778   | 6.559 | 0.837 |
| Н88      |       | 1.041     | 0.011  | 97.888   | 6.796 | 0.837 |
| FW2      | BY    |           |        |          |       |       |
| R90      |       | 1.000     | 0.000  | 0.000    | 8.038 | 0.842 |
| M90      |       | 0.911     | 0.008  | 109.676  | 7.321 | 0.838 |
| S90      |       | 1.003     | 0.010  | 99.042   | 8.065 | 0.859 |
| Н90      |       | 0.939     | 0.008  | 113.603  | 7.544 | 0.855 |

# Output Excerpts NELS Two-Level Longitudinal Factor Analysis With Covariates (Continued)

| FW3   | BY   |        |       |         |        |        |
|-------|------|--------|-------|---------|--------|--------|
| R92   |      | 1.000  | 0.000 | 0.000   | 8.460  | 0.832  |
| M92   |      | 0.939  | 0.009 | 101.473 | 7.946  | 0.845  |
| S92   |      | 1.003  | 0.011 | 90.276  | 8.482  | 0.861  |
| Н92   |      | 0.934  | 0.009 | 102.825 | 7.905  | 0.858  |
| FW1   | ON   |        |       |         |        |        |
| FEMAI | LΕ   | -0.403 | 0.128 | -3.150  | -0.062 | -0.031 |
| STUD_ | _SES | 3.378  | 0.096 | 35.264  | 0.517  | 0.418  |
| FW2   | ON   |        |       |         |        |        |
| FEMAI | ĿE   | -0.621 | 0.157 | -3.945  | -0.077 | -0.039 |
| STUD_ | _SES | 4.169  | 0.110 | 37.746  | 0.519  | 0.420  |
| FW3   | ON   |        |       |         |        |        |
| FEMAI | LΕ   | -1.027 | 0.169 | -6.087  | -0.121 | -0.064 |
| STUD_ | _SES | 4.418  | 0.122 | 36.124  | 0.522  | 0.422  |
|       |      |        |       |         |        |        |
|       |      |        |       |         |        |        |

# Output Excerpts NELS Two-Level Longitudinal Factor Analysis With Covariates (Continued)

| Residual Varia | ances  |       |        |        |     |
|----------------|--------|-------|--------|--------|-----|
| R88            | 22.021 | 0.383 | 57.464 | 22.021 | 0.3 |
| M88            | 20.618 | 0.338 | 61.009 | 20.618 | 0.3 |
| S88            | 18.383 | 0.323 | 56.939 | 18.383 | 0.2 |
| Н88            | 19.805 | 0.370 | 53.587 | 19.805 | 0.3 |
| R90            | 26.546 | 0.491 | 54.033 | 26.546 | 0.2 |
| M90            | 22.756 | 0.375 | 60.748 | 22.756 | 0.2 |
| S90            | 23.150 | 0.383 | 60.516 | 23.150 | 0.2 |
| н90            | 21.002 | 0.403 | 52.124 | 21.002 | 0.2 |
| R92            | 31.821 | 0.617 | 51.562 | 31.821 | 0.3 |
| M92            | 25.213 | 0.485 | 52.018 | 25.213 | 0.2 |
| S92            | 25.155 | 0.524 | 47.974 | 25.155 | 0.2 |
| Н92            | 22.479 | 0.489 | 46.016 | 22.479 | 0.2 |
| FW1            | 35.081 | 0.699 | 50.201 | 0.823  | 0.8 |
| FW2            | 53.079 | 1.005 | 52.806 | 0.822  | 0.8 |
| FW3            | 58.438 | 1.242 | 47.041 | 0.817  | 0.8 |

| <b>Output Excerpts NELS Two-Level Longitudinal</b> |
|----------------------------------------------------|
| Factor Analysis With Covariates (Continued)        |

| Between |    |       |       |        |       |      |
|---------|----|-------|-------|--------|-------|------|
| FB1     | BY |       |       |        |       |      |
| R88     |    | 1.000 | 0.000 | 0.000  | 1.952 | 0.93 |
| M88     |    | 1.553 | 0.070 | 22.138 | 3.031 | 0.97 |
| S88     |    | 1.061 | 0.058 | 18.255 | 2.071 | 0.88 |
| Н88     |    | 1.065 | 0.053 | 19.988 | 2.078 | 0.82 |
| FB2     | BY |       |       |        |       |      |
| R90     |    | 1.000 | 0.000 | 0.000  | 2.413 | 0.92 |
| M90     |    | 1.407 | 0.058 | 24.407 | 3.395 | 1.00 |
| S90     |    | 1.220 | 0.062 | 19.697 | 2.943 | 0.94 |
| Н90     |    | 0.973 | 0.047 | 20.496 | 2.348 | 0.83 |
| FB3     | BY |       |       |        |       |      |
| R92     |    | 1.000 | 0.000 | 0.000  | 2.472 | 0.94 |
| M92     |    | 1.435 | 0.065 | 22.095 | 3.546 | 0.99 |
| S92     |    | 1.160 | 0.065 | 17.889 | 2.868 | 0.93 |
| Н92     |    | 0.963 | 0.041 | 23.244 | 2.380 | 0.8  |
|         |    |       |       |        |       |      |
|         |    |       |       |        |       | 13   |

# **Output Excerpts NELS Two-Level Longitudinal Factor Analysis With Covariates (Continued)**

| FB1  | ON    |        |       |        |        |     |
|------|-------|--------|-------|--------|--------|-----|
| PER_ | _ADVA | 0.217  | 0.292 | 0.742  | 0.111  | 0.  |
| PRIV | VATE  | 0.303  | 0.344 | 0.883  | 0.155  | 0.  |
| CATI | HOLIC | -0.696 | 0.277 | -2.512 | -0.357 | -0. |
| MEAI | N_SES | 2.513  | 0.206 | 12.185 | 1.288  | 0.  |
| FB2  | ON    |        |       |        |        |     |
| PER_ | _ADVA | 0.280  | 0.338 | 0.828  | 0.116  | 0.  |
| PRIV | VATE  | 0.453  | 0.392 | 1.155  | 0.188  | 0.  |
| CATI | HOLIC | -0.538 | 0.334 | -1.609 | -0.223 | -0. |
| MEAI | N_SES | 3.054  | 0.239 | 12.805 | 1.266  | 0.  |
| FB3  | ON    |        |       |        |        |     |
| PER_ | _ADVA | 0.473  | 0.375 | 1.261  | 0.192  | 0.  |
| PRIV | VATE  | 0.673  | 0.435 | 1.547  | 0.272  | 0.  |
| CATI | HOLIC | -0.206 | 0.372 | -0.554 | -0.084 | -0. |
| MEAI | N_SES | 3.142  | 0.258 | 12.169 | 1.271  | 0.  |

# Output Excerpts NELS Two-Level Longitudinal Factor Analysis With Covariates (Continued)

| Residual Vari | ances  |       |        |        |        |
|---------------|--------|-------|--------|--------|--------|
| R88           | 0.564  | 0.104 | 5.437  | 0.564  | 0.129  |
| M88           | 0.399  | 0.093 | 4.292  | 0.399  | 0.042  |
| S88           | 1.160  | 0.126 | 9.170  | 1.160  | 0.213  |
| Н88           | 2.203  | 0.203 | 10.839 | 2.203  | 0.338  |
| R90           | 1.017  | 0.160 | 6.352  | 1.017  | 0.149  |
| м90           | -0.068 | 0.055 | -1.225 | -0.068 | -0.006 |
| S90           | 1.025  | 0.172 | 5.945  | 1.025  | 0.106  |
| н90           | 2.518  | 0.216 | 11.636 | 2.518  | 0.313  |
| R92           | 0.706  | 0.182 | 3.886  | 0.706  | 0.104  |
| M92           | 0.076  | 0.076 | 1.000  | 0.076  | 0.006  |
| S92           | 1.120  | 0.190 | 5.901  | 1.120  | 0.120  |
| Н92           | 1.810  | 0.211 | 8.599  | 1.810  | 0.242  |
| FB1           | 1.979  | 0.245 | 8.066  | 0.520  | 0.520  |
| FB2           | 3.061  | 0.345 | 8.875  | 0.526  | 0.526  |
| FB3           | 3.010  | 0.409 | 7.363  | 0.493  | 0.493  |
|               |        |       |        |        |        |
|               |        |       |        |        | 120    |

Multiple-Group, Two-Level Factor Analysis With Covariates

#### **NELS Data**

- The data—National Education Longitudinal Study (NELS:88)
  - Base year Grade 8—followed up in Grades 10 and 12
  - Students sampled within 1,035 schools—approximately 26 students per school
  - Variables—reading, math, science, history-citizenshipgeography, and background variables
- Data for the analysis—reading, math, science, history-citizenship-geography, gender, individual SES, school SES, and minority status, n = 14,217 with 913 schools (clusters)

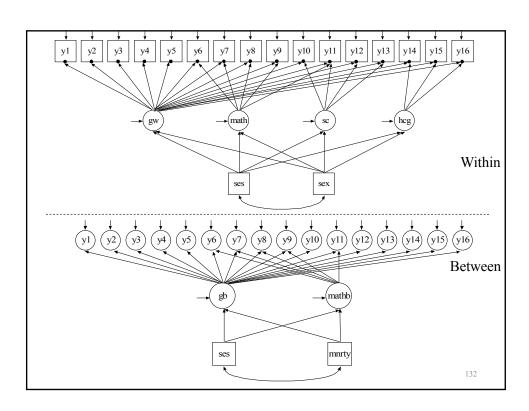

# Input For NELS:88 Two-Group, Two-Level Model For Public And Catholic Schools

TITLE: NELS:88 with listwise deletion

disaggregated model for two groups, public and

catholic schools

DATA: FILE IS EX831.DAT;;

VARIABLE: NAMES = ses y1-y16 gender cluster minority group;

CLUSTER = cluster;
WITHIN = gender;
BETWEEN = minority;

GROUPING = group(1=public 2=catholic);

DEFINE: minority = minority/5;

ANALYSIS: TYPE = TWOLEVEL; H1ITER = 2500;

MITER = 1000;

13

## Input For NELS:88 Two-Group, Two-Level Model For Public And Catholic Schools (Continued)

```
MODEL: %WITHIN% generalw 1
```

generalw BY y1\* y2-y6 y8-y16 y7@1;

mathw BY y6\* y8 y9 y11 y7@1; scw BY y10 y11\*.5 y12\*.3 y13\*.2; hcgw BY y14\*.7 y16\*2 y15@1;

generalw WITH mathw-hcgw@0;
mathw WITH scw-hcgw@0;
scw WITH hcgw@0;

generalw mathw scw hcgw ON gender ses;

%BETWEEN%

generalb BY y1\* y2-y6 y8-y16 y7@1;
mathb BY y6\* y8 y9 y11 y7@1;

y1-y16@0;

generalb WITH mathb@0;

generalb mathb ON ses minority;

## Output Excerpts NELS:88 Two-Group, Two-Level Model For Public And Catholic Schools

#### **Summary Of Data**

| Group PUB | LIC<br>of clusters |       | 195   |       |       |       |       |      |
|-----------|--------------------|-------|-------|-------|-------|-------|-------|------|
|           | (s) Cluster        |       |       | s     |       |       |       |      |
| 1         | 68114              | 68519 |       |       |       |       |       |      |
| 2         | 72872              |       |       |       |       |       |       |      |
| 7         | 72765              |       |       |       |       |       |       |      |
| 8         | 45991              | 72012 |       |       |       |       |       |      |
| 9         | 68071              |       |       |       |       |       |       |      |
| 10        | 7298               | 72187 |       |       |       |       |       |      |
| 11        | 72463              | 7105  | 72405 |       |       |       |       |      |
| 12        | 24083              | 68971 | 7737  | 68390 |       |       |       |      |
| 13        | 45861              | 72219 | 72049 |       |       |       |       |      |
| 14        | 68511              | 72148 | 72175 | 72176 | 25464 |       |       |      |
| 15        | 68023              | 25071 | 68748 | 45928 | 7915  | 78324 |       |      |
| 16        | 45362              | 7403  | 72415 | 77204 | 77219 | 72456 |       |      |
| 17        | 45502              | 68487 | 45824 | 7203  | 24948 | 7829  | 72612 | 7892 |
|           | 25835              | 7591  | 68155 | 68295 |       |       |       |      |
|           |                    |       |       |       |       |       |       | 135  |

# Output Excerpts NELS:88 Two-Group, Two-Level Model For Public And Catholic Schools (Continued)

|    |                        |                         | Cuti                   |                         | <b>JC11</b> 00 |                |                | icu)          |
|----|------------------------|-------------------------|------------------------|-------------------------|----------------|----------------|----------------|---------------|
| 18 | 72133<br>7348          | 25580                   | 24910                  | 68614                   | 25074          | 72990          | 68328          | 25404         |
| 19 | 7671<br>68340          | 68662<br>72956          | 68671<br>25642         | 45385<br>25658          | 7438<br>24856  | 7332<br>78283  | 25615<br>68030 | 72799         |
| 20 | 72617<br>7451          | 72715<br>68461          | 7211<br>78162          | 25422<br>78232          | 7330<br>72170  | 72292<br>25130 | 72060          | 72993         |
| 21 | 45394<br>77254         | 7193<br>77634           | 68180<br>68448         | 24589<br>45271          | 7205<br>7584   | 25894<br>25227 | 25958<br>78598 | 68391         |
| 22 | 68254<br>24813         | 68397                   | 68648                  | 72768                   | 7192           | 7117           | 7119           | 68753         |
| 23 | 68456<br>25163<br>7792 | 25361<br>45041<br>78311 | 7157<br>77351<br>68048 | 25702<br>45183<br>68453 | 25804<br>77684 | 45620<br>78101 | 24858<br>68788 | 7658<br>68817 |
| 24 | 77222<br>7778          | 24053<br>72042          | 7000<br>25360          | 77403<br>25977          | 24138<br>45747 | 68297<br>7616  | 78011<br>78886 | 25536         |
| 25 | 68906<br>77537         | 68720<br>72075          | 25354                  | 68427                   | 72833          | 77268          | 7269           | 68520         |
| 26 | 72973                  | 45555                   | 24828                  | 68315                   | 45087          | 25328          | 77710          | 25848         |
| 27 | 45831                  | 25618                   | 68652                  | 72080                   | 45900          | 25208          | 45452          | 7103          |

# Output Excerpts NELS:88 Two-Group, Two-Level Model For Public And Catholic Schools (Continued)

```
28
       25666 68809 25076 25224 68551
        7343 45978 25722 45924
31
       77109 7230 68855
32
       25178
       45330 25745 25825
33
35
       25667
       72129
36
37
       25834
38
       45287
39
       45197
               7090
43
       45366
```

# Output Excerpts NELS:88 Two-Group, Two-Level Model For Public And Catholic Schools (Continued)

Group PUBLIC

Number of clusters 195 Average cluster size 21.292

Estimated Intraclass Correlations for the Y Variables

| Variable   | Intraclass<br>Correlation | Variable | Intraclass<br>Correlation | Variable | Intraclass<br>Correlation |
|------------|---------------------------|----------|---------------------------|----------|---------------------------|
| Y1         | .111                      | Y7       | .100                      | Y12      | .115                      |
| Y2         | .105                      | Y8       | .124                      | Y13      | .185                      |
| <b>У</b> 3 | .213                      | Y9       | .069                      | Y14      | .094                      |
| Y4         | .160                      | Y10      | .147                      | Y15      | .132                      |
| Y5         | .081                      | Y11      | .105                      | Y16      | .159                      |
| Y6         | .159                      |          |                           |          |                           |

# Output Excerpts NELS:88 Two-Group, Two-Level Model For Public And Catholic Schools (Continued)

Group CATHOLIC

Number of clusters 40 Average cluster size 26.016

Estimated Intraclass Correlations for the Y Variables

| Variable | Intraclass<br>Correlation | Variable | Intraclass<br>Correlation | Variable | Intraclass<br>Correlation |
|----------|---------------------------|----------|---------------------------|----------|---------------------------|
| Y1       | .010                      | Y7       | .029                      | Y12      | .056                      |
| Y2       | .039                      | У8       | .061                      | Y13      | .176                      |
| Y3       | .180                      | Υ9       | .056                      | Y14      | .078                      |
| Y4       | .091                      | Y10      | .079                      | Y15      | .071                      |
| Y5       | .055                      | Y11      | .056                      | Y16      | .154                      |
| Y6       | .118                      |          |                           |          |                           |

139

140

# Output Excerpts NELS:88 Two-Group, Two-Level Model For Public And Catholic Schools (Continued)

#### **Tests Of Model Fit**

Loglikelihood

Value 1716.922\*
Degrees of Freedom 575
P-Value 0.0000
Scaling Correction Factor 0.872
for MLR

Chi-Square Test of Model

 Value
 35476.471

 Degrees of Freedom
 608

 P-Value
 0.0000

CFI/TLI

CFI 0.967 TLI 0.965

Loglikelihood

H0 Value -130332.921 H1 Value -129584.053

| Output Excerpts NELS:88 Two-Group, Two-Level            |   |
|---------------------------------------------------------|---|
| <b>Model For Public And Catholic Schools (Continued</b> | ) |

|                          |    | Estimates | S.E.  | Est./S.E. | Std    | StdYX  |
|--------------------------|----|-----------|-------|-----------|--------|--------|
| Group Publ<br>Within Lev |    |           |       |           |        |        |
| GENERALW                 | ON |           |       |           |        |        |
| GENDER                   |    | -0.193    | 0.029 | -6.559    | -0.256 | -0.128 |
| SES                      |    | 0.233     | 0.016 | 14.269    | 0.309  | 0.279  |
| MATHW                    | ON |           |       |           |        |        |
| GENDER                   |    | 0.266     | 0.025 | 10.534    | 0.510  | 0.255  |
| SES                      |    | 0.054     | 0.014 | 3.879     | 0.103  | 0.093  |
| SCW                      | ON |           |       |           |        |        |
| GENDER                   |    | 0.452     | 0.032 | 14.005    | 0.961  | 0.480  |
| SES                      |    | 0.018     | 0.015 | 1.244     | 0.039  | 0.035  |
| HCGW                     | ON |           |       |           |        |        |
| GENDER                   |    | 0.152     | 0.023 | 6.588     | 0.681  | 0.341  |
| SES                      |    | 0.002     | 0.007 | 0.239     | 0.007  | 0.007  |
|                          |    |           |       |           |        | 141    |

# Output Excerpts NELS:88 Two-Group, Two-Level Model For Public And Catholic Schools (Continued)

| Group Catho<br>Within Leve | lic    |         |        |        |        |
|----------------------------|--------|---------|--------|--------|--------|
|                            | 1      |         |        |        |        |
| GENERALW O                 | N      |         |        |        |        |
| GENDER                     | -0.294 | 4 0.059 | -5.000 | -0.403 | -0.201 |
| SES                        | 0.169  | 9 0.021 | 7.892  | 0.232  | 0.193  |
| MATHW                      | ON     |         |        |        |        |
| GENDER                     | 0.332  | 2 0.051 | 6.478  | 0.627  | 0.313  |
| SES                        | -0.030 | 0.017   | -1.707 | -0.056 | -0.047 |
| SCW                        | ON     |         |        |        |        |
| GENDER                     | 0.555  | 5 0.063 | 8.860  | 1.226  | 0.613  |
| SES                        | -0.022 | 2 0.014 | -1.592 | -0.049 | -0.041 |
| HCGW                       | ON     |         |        |        |        |
| GENDER                     | 0.160  | 0.029   | 5.610  | 0.785  | 0.392  |
| SES                        | 0.001  | 1 0.007 | 0.089  | 0.003  | 0.002  |

| Output Excerpts NELS:88 Two-Group,           | Two-Level   |
|----------------------------------------------|-------------|
| <b>Model For Public And Catholic Schools</b> | (Continued) |

|                               | Estimates | S.E.  | Est./S.E. | Std    | StdYX  |
|-------------------------------|-----------|-------|-----------|--------|--------|
| Group Public<br>Between Level |           |       |           |        |        |
| GENERALB ON                   |           |       |           |        |        |
| SES                           | 0.505     | 0.079 | 6.390     | 1.244  | 0.726  |
| MINORITY                      | -0.217    | 0.088 | -2.452    | -0.534 | -0.188 |
| MATHB ON                      |           |       |           |        |        |
| SES                           | 0.198     | 0.070 | 2.825     | 0.984  | 0.574  |
| MINORITY                      | -0.031    | 0.087 | -0.354    | -0.153 | -0.054 |
| GENERALB WITH                 |           |       |           |        |        |
| MATHB                         | 0.000     | 0.000 | 0.000     | 0.000  | 0.000  |
| Intercepts                    |           |       |           |        |        |
| GENERALB                      | 0.000     | 0.000 | 0.000     | 0.000  | 0.000  |
| MATHB                         | 0.000     | 0.000 | 0.000     | 0.000  | 0.000  |
|                               |           |       |           |        | 14     |

# Output Excerpts NELS:88 Two-Group, Two-Level Model For Public And Catholic Schools (Continued)

|                                 | Estimates | S.E.  | Est./S.E. | Std    | StdYX  |
|---------------------------------|-----------|-------|-----------|--------|--------|
| Group Catholic<br>Between Level |           |       |           |        |        |
| GENERALB ON                     |           |       |           |        |        |
| SES                             | 0.262     | 0.067 | 3.929     | 0.975  | 0.538  |
| MINORITY                        | -0.327    | 0.069 | -4.707    | -0.216 | -0.573 |
| MATHB ON                        |           |       |           |        |        |
| SES                             | 0.205     | 0.071 | 2.901     | 0.746  | 0.412  |
| MINORITY                        | -0.213    | 0.095 | -2.241    | -0.778 | -0.367 |
| GENERALB WITH                   |           |       |           |        |        |
| MATHB                           | 0.000     | 0.000 | 0.000     | 0.000  | 0.000  |
| Intercepts                      |           |       |           |        |        |
| GENERALB                        | 0.466     | 0.163 | 2.854     | 1.734  | 1.734  |
| MATHB                           | 0.573     | 0.177 | 3.239     | 2.087  | 2.087  |
|                                 |           |       |           |        | 144    |

#### Further Readings On Two-Level Factor Analysis

- Harnqvist, K., Gustafsson, J.E., Muthén, B, & Nelson, G. (1994). Hierarchical models of ability at class and individual levels. <u>Intelligence</u>, 18, 165-187. (#53)
- Hox, J. (2002). <u>Multilevel analysis. Techniques and applications</u>. Mahwah, NJ: Lawrence Erlbaum
- Longford, N. T., & Muthén, B. (1992). Factor analysis for clustered observations. <a href="Psychometrika">Psychometrika</a>, 57, 581-597. (#41)
- Muthén, B. (1989). Latent variable modeling in heterogeneous populations. Psychometrika, 54, 557-585. (#24)
- Muthén, B. (1990). Mean and covariance structure analysis of hierarchical data. Paper presented at the Psychometric Society meeting in Princeton, NJ, June 1990. UCLA Statistics Series 62. (#32)
- Muthén, B. (1991). Multilevel factor analysis of class and student achievement components. <u>Journal of Educational Measurement</u>, 28, 338-354. (#37)

145

#### Further Readings On Two-Level Factor Analysis (Continued)

- Muthén, B. (1994). Multilevel covariance structure analysis. In J. Hox & I. Kreft (eds.), Multilevel Modeling, a special issue of <u>Sociological Methods</u> & <u>Research</u>, 22, 376-398. (#55)
- Muthen, B., Khoo, S.T. & Gustafsson, J.E. (1997). Multilevel latent variable modeling in multiple populations. Under review <u>Sociological Methods & Research</u>.
- Muthén, B. & Asparouhov, T. (2011). Beyond multilevel regression modeling: Multilevel analysis in a general latent variable framework. In J. Hox & J.K. Roberts (eds), <u>The Handbook of Advanced Multilevel Analysis</u>, pp 15-40. New York: Taylor and Francis.

**Two-Level Structural Equation Modeling** 

Predicting Juvenile Delinquency From First
Grade Aggressive Behavior.
Two-Level Logistic Regression On A Factor

Within

Between

#### Input Excerpts Two-Level Logistic Regression On A Factor

VARIABLE: CLUSTER=classrm;

USEVAR = juv99 gender stub1F bkRule1F harmO1F bkThin1F yell1F takeP1F fight1F lies1F tease1F;

CATEGORICAL = juv99; MISSING = ALL (999); WITHIN = gender;

ANALYSIS: TYPE = TWOLEVEL;

MODEL: %WITHIN%

fw BY stub1F bkRule1F harmO1F bkThin1F yell1F

takeP1F fight1F lies1F tease1F;

juv99 ON gender fw;

%BETWEEN%

fb BY stub1F bkRule1F harmO1F bkThin1F yell1F

takeP1F fight1F lies1F tease1F;

juv99 ON fb;

OUTPUT: TECH1 TECH8;

149

#### Two-Level SEM With Categorical Factor Indicators On The Within Level And Cluster-Level Continuous Observed And Random Intercept Factor Indicators On the Between Level

# within u1 u2 u3 u4 u4 u4 u6

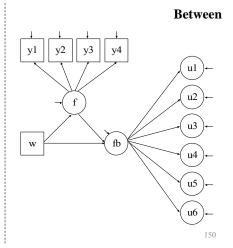

#### Two-Level SEM With Categorical Factor Indicators On The Within Level And Cluster-Level Continuous Observed And Random Intercept Factor Indicators On the Between Level

TITLE: this is an example of a two-level SEM with

categorical factor indicators on the within level and cluster-level continuous observed and random intercept factor indicators on the between level

DATA: FILE IS ex9.9.dat;

VARIABLE: NAMES ARE u1-u6 y1-y4 x1 x2 w clus;

CATEGORICAL = u1-u6; WITHIN = x1 x2; BETWEEN = w y1-y4; CLUSTER IS clus;

ANALYSIS: TYPE IS TWOLEVEL; ESTIMATOR = WLSMV;

MODEL:

%WITHIN%
fw1 BY u1-u3;
fw2 BY u4-u6;
fw1 fw2 ON x1 x2;

15

#### Two-Level SEM With Categorical Factor Indicators On The Within Level And Cluster-Level Continuous Observed And Random Intercept Factor Indicators On the Between Level

%BETWEEN%

fb BY u1-u6; f BY y1-y4; fb ON w f; f ON w;

SAVEDATA: SWMATRIX = ex9.9sw.dat;

## **Two-Level SEM: Random Slopes For Regressions Among Factors**

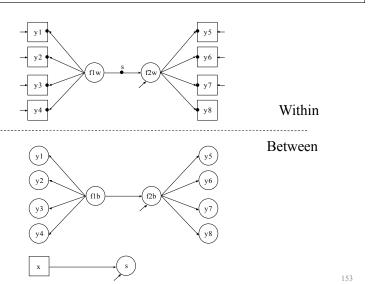

## **Two-Level Estimators In Mplus**

- Maximum-likelihood:
  - Outcomes: Continuous, censored, binary, ordered and unordered categorical, counts and combinations
  - Random intercepts and slopes; individually-varying times of observation; random slopes for time-varying covariates; random slopes for dependent variables; random slopes for latent independent and dependent variables
  - Missing data
- Limited information weighted least-squares:
  - Outcomes: Continuous, categorical, and combinations
  - Random intercepts
  - Missing data
- Muthen's limited information estimator (MUML):
  - Outcomes: Continuous
  - Random intercepts
  - No missing data

Non-normality robust SEs and chi-square test of model fit.

### Practical Issues Related To The Analysis Of Multilevel Data

#### **Size Of The Intraclass Correlation**

- The importance of the size of an intraclass correlation depends on the size of the clusters
- Small intraclass correlations can be ignored but important information about between-level variability may be missed by conventional analysis
- Intraclass correlations are attenuated by individual-level measurement error
- Effects of clustering not always seen in intraclass correlations

155

# Practical Issues Related To The Analysis Of Multilevel Data (Continued)

#### **Sample Size**

- There should be at least 30-50 between-level units (clusters)
- · Clusters with only one observation are allowed
- More clusters than between-level parameters

# **Steps In SEM Multilevel Analysis For Continuous Outcomes**

- 1) Explore SEM model using the sample covariance matrix from the total sample
- 2) Estimate the SEM model using the pooled-within sample covariance matrix with sample size n G
- 3) Investigate the size of the intraclass correlations and DEFF's
- 4) Explore the between structure using the estimated between covariance matrix with sample size G
- 5) Estimate and modify the two-level model suggested by the previous steps

Muthén, B. (1994). Multilevel covariance structure analysis. In J. Hox & I. Kreft (eds.), Multilevel Modeling, a special issue of <u>Sociological Methods & Research</u>, 22, 376-398. (#55)

157

**Multivariate Approach To Multilevel Modeling** 

#### **Multivariate Modeling Of Family Members**

- Multilevel modeling: clusters independent, model for between- and within-cluster variation, members of a cluster statistically equivalent
- Multivariate approach: clusters independent, model for all variables for each cluster member, different parameters for different cluster members.
  - Used in latent variable growth modeling where the cluster members are the repeated measures over time
  - Allows for different cluster sizes by missing data techniques
  - More flexible than the multilevel approach, but computationally convenient only for applications with small cluster sizes (e.g. twins, spouses)

159

#### **Twin Modeling**

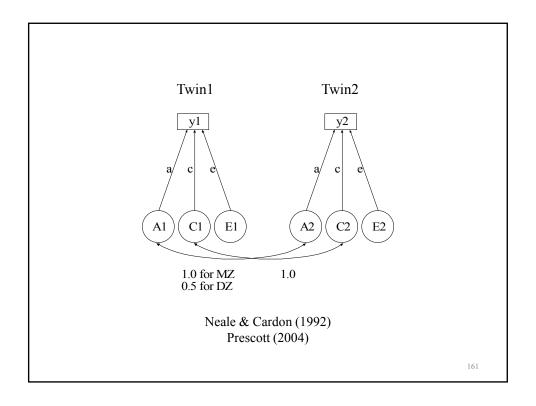

# Two-Level Mixture Modeling: Within-Level Latent Classes

## **Regression Mixture Analysis**

163

## **Two-Level Regression Mixture Analysis**

- Conventional (non-mixture) analysis:
  - Unobserved heterogeneity among level 2 units
  - Continuous latent variables (random effects)
- Mixture analysis:
  - Unobserved heterogeneity among level 1 units and level 2 units
  - Categorical and continuous latent variables

## **Two-Level Regression Mixture Model**

$$y_{ij \mid Cij=c} = \beta_{0cj} + \beta_{1cj} x_{ij} + r_{ij} , \qquad (3)$$

$$P(C_{ij} = c \mid z_{ij}) = \frac{e^{a_{cj} + b_c z_{ij}}}{\sum_{s=1}^{K} e^{a_{sj} + b_s z_{ij}}}$$
(4)

$$\beta_{0cj} = \gamma_{00c} + \gamma_{01c} w_{0j} + u_{0j} , \qquad (5)$$

$$\beta_{Icj} = \gamma_{I0c} + \gamma_{IIc} w_{Ij} + u_{Ij} , \qquad (6)$$

$$a_{cj} = \gamma_{20c} + \gamma_{21c} w_{2j} + u_{2cj} \tag{7}$$

Muthén & Asparouhov (2009), JRSS-A

16:

#### **Two-Level Data**

- Education studies of students within schools
  - LSAY (3,000 students in 54 schools, grades 7-12)
  - NELS (14,000 students in 900 schools, grades 8-12),
  - ECLS (22,000 students in 1,000 schools, K- grade 8)
- Public health studies of patients within hospitals, individuals within counties

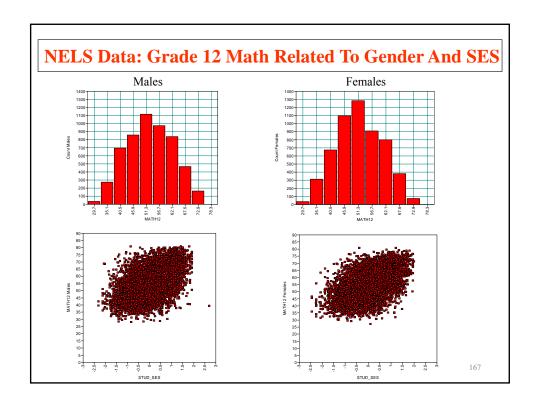

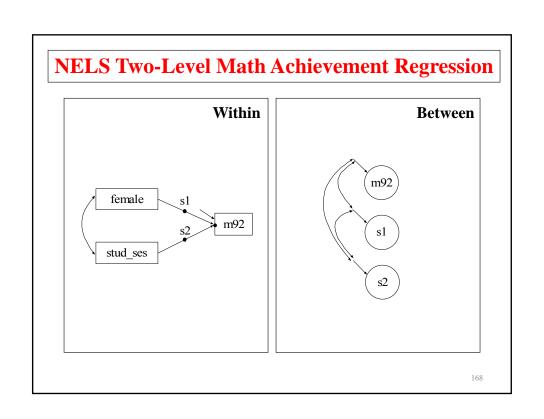

|               | Estimates | S.E.  | Est./S.E |
|---------------|-----------|-------|----------|
| Between Level |           |       |          |
| Means         |           |       |          |
| M92           | 55.279    | 0.174 | 317.706  |
| S_FEMALE      | -0.850    | 0.188 | -4.50    |
| S_SES         | 5.450     | 0.132 | 41.228   |
| Variances     |           |       |          |
| M92           | 11.814    | 1.197 | 9.870    |
| S_FEMALE      | 5.762     | 1.426 | 4.041    |
| S_SES         | 0.905     | 0.538 | 1.682    |
| S_FEMALE WITH |           |       |          |
| M92           | -4.936    | 1.071 | -4.610   |
| S_SES         | 0.068     | 0.635 | 0.10     |
| S_SES WITH    |           |       |          |
| M92           | 1.314     | 0.541 | 2.43     |

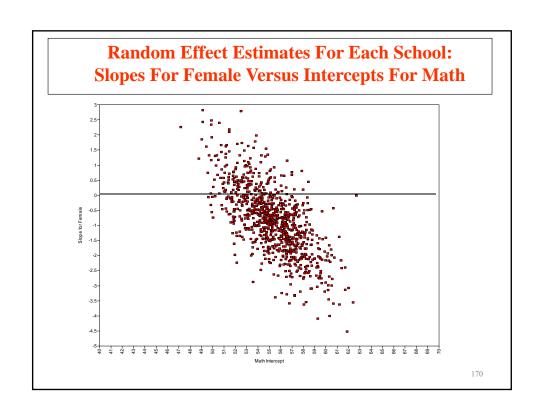

# Is The Conventional Two-Level Regression Model Sufficient?

- Conventional Two-Level Regression of Math Score Related to Gender and Student SES
  - Loglikelihood = -39,512, number of parameters = 10, BIC = 79,117
- · New Model
  - Loglikelihood = -39,368, number of parameters = 12, BIC = 78,848
  - Which model would you choose?

171

## Two-Level Regression With Latent Classes For Students

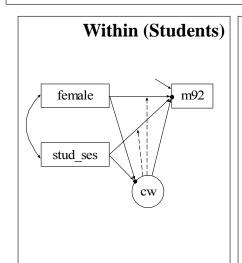

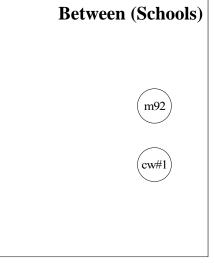

#### Model Results For NELS Two-Level Regression Of Math Score Related To Gender And Student SES

| Model                               | Loglikelihood | # parameters | BIC    |
|-------------------------------------|---------------|--------------|--------|
| (1) Conventional 2-level regression |               |              |        |
| with random intercepts              |               |              |        |
| and random slopes                   | -39,512       | 10           | 79,117 |
| (2) Two-level regression mixture,   |               |              |        |
| 2 latent classes for students       | -39,368       | 12           | 78,848 |
| (3) Two-level regression mixture,   |               |              |        |
| 3 latent classes for students       | -39,280       | 19           | 78,736 |

17

# Estimated Two-Level Regression Mixture 3 Latent Classes For Students

#### With

- Estimated Female slope means for the 3 latent classes for students do not include positive values.
- The class with the least Female disadvantage (right-most bar) has the lowest math mean

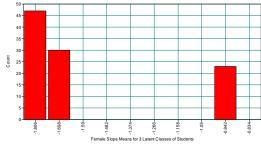

• Significant between-level variation in cw (the random mean of the latent class variable for students): Schools have a significant effect on latent class membership for students

#### Input For Two-Level Regression With Latent Classes For Students

```
TITLE:
          NELS 2-level regression
DATA:
          FILE = comp.dat;
          FORMAT = 2f7.0 f11.4 13f5.2 79f8.2 f11.7;
VARIABLE:
          NAMES = school m92 female stud_ses;
          CLUSTER = school;
          USEV = m92 female stud_ses;
          WITHIN = female stud_ses;
          CENTERING = GRANDMEAN(stud_ses);
          CLASSES = cw(3);
ANALYSIS:
          TYPE = TWOLEVEL MIXTURE;
          PROCESS = 2;
          INTERACTIVE = control.dat;
          !STARTS = 1000 100;
          STARTS = 0;
```

17

# **Input For Two-Level Regression With Latent Classes For Students (Continued)**

```
MODEL:
```

```
%WITHIN%
%OVERALL%
m92 ON female stud_ses;
cw#1-cw#2 ON female stud_ses;
! [m92] class-varying by default
%cw#1%
m92 ON female stud_ses;
%cw#2%
m92 ON female stud_ses;
%cw#3%
m92 ON female stud_ses;
%cw#3%
m92 ON female stud_ses;
%cw#3%
m92 ON female stud_ses;
%cw#3%
m92 ON female stud_ses;
%cw#3%
m92 ON female stud_ses;
%cw#3%
m92 ON female stud_ses;
%between%
%OVERALL%
f BY cw#1 cw#2;
```

#### **Cluster-Randomized Trials And NonCompliance**

177

#### **Randomized Trials With NonCompliance**

- Tx group (compliance status observed)
  - Compliers
  - Noncompliers
- Control group (compliance status unobserved)
  - Compliers
  - NonCompliers

Compliers and Noncompliers are typically not randomly equivalent subgroups.

Four approaches to estimating treatment effects:

- 1. Tx versus Control (Intent-To-Treat; ITT)
- 2. Tx Compliers versus Control (Per Protocol)
- 3. Tx Compliers versus Tx NonCompliers + Control (As-Treated)
- 4. Mixture analysis (Complier Average Causal Effect; CACE):
  - Tx Compliers versus Control Compliers
  - Tx NonCompliers versus Control NonCompliers

CACE: Little & Yau (1998) in Psychological Methods

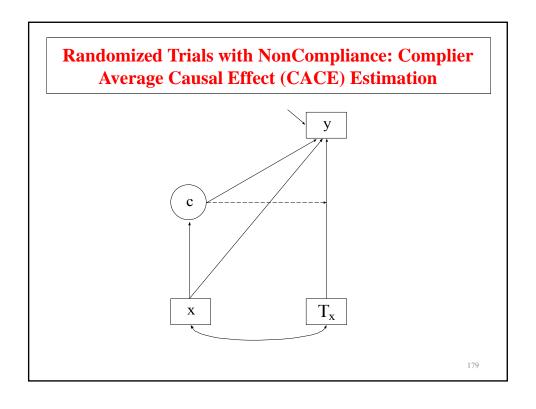

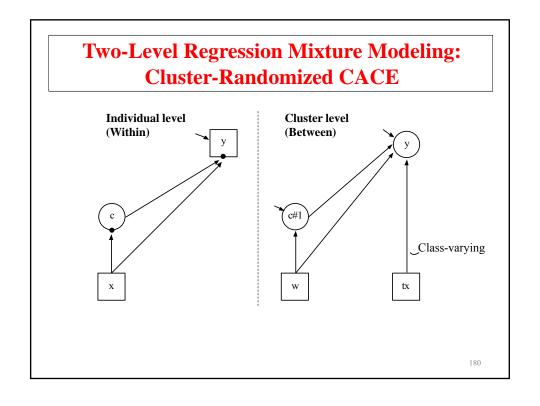

#### **Further Readings On Non-Compliance Modeling**

- Dunn, G., Maracy, M., Dowrick, C., Ayuso-Mateos, J.L., Dalgard, O.S., Page, H., Lehtinen, V., Casey, P., Wilkinson, C., Vasquez-Barquero, J.L., & Wilkinson, G. (2003). Estimating psychological treatment effects from a randomized controlled trial with both non-compliance and loss to follow-up. British Journal of Psychiatry, 183, 323-331.
- Jo, B. (2002). Statistical power in randomized intervention studies with noncompliance. Psychological Methods, 7, 178-193.
- Jo, B. (2002). Model misspecification sensitivity analysis in estimating causal effects of interventions with noncompliance. Statistics in Medicine, 21, 3161-3181.
- Jo, B. (2002). Estimation of intervention effects with noncompliance: Alternative model specifications. Journal of Educational and Behavioral Statistics, 27, 385-409.

181

## Further Readings On Non-Compliance Modeling: Two-Level Modeling

- Jo, B., Asparouhov, T. & Muthén, B. (2008). Intention-to-treat analysis in cluster randomized trials with noncompliance. <u>Statistics in Medicine</u>, 27, 5565-5577.
- Jo, B., Asparouhov, T., Muthén, B. O., Ialongo, N. S., & Brown, C.
   H. (2008). Cluster Randomized Trials with Treatment
   Noncompliance. <u>Psychological Methods</u>, 13, 1-18.

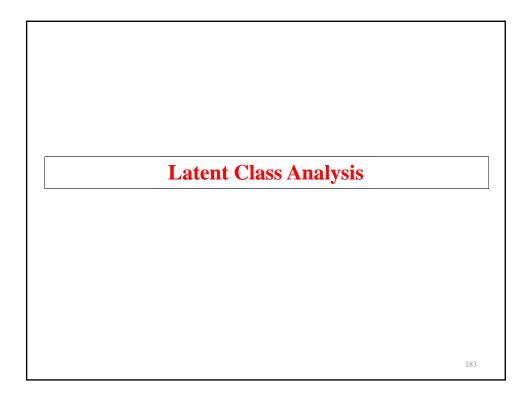

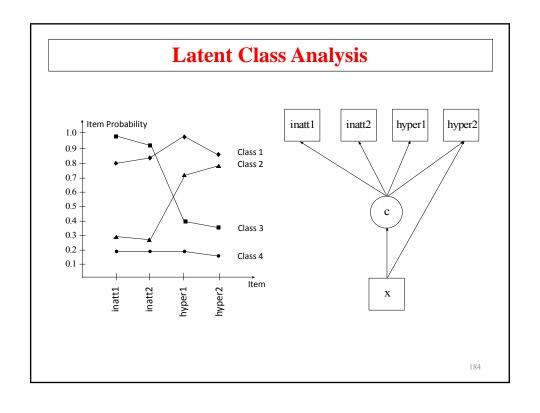

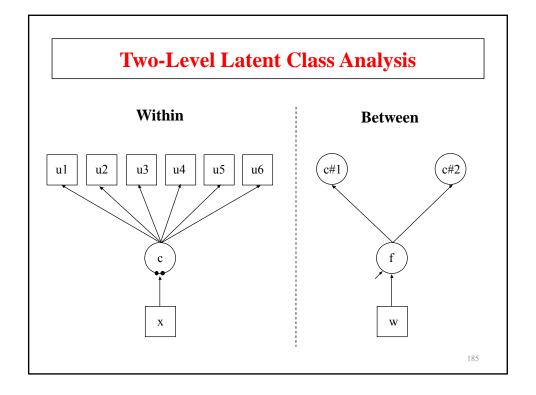

## Input For Two-Level Latent Class Analysis

TITLE: this is an example of a two-level LCA with

categorical latent class indicators

DATA: FILE IS ex10.3.dat;

VARIABLE: NAMES ARE u1-u6 x w c clus;

USEVARIABLES = u1-u6 x w;

CATEGORICAL = u1-u6;

CLASSES = c(3);

WITHIN = x; BETWEEN = w;

or roman

CLUSTER = clus;

ANALYSIS: TYPE = TWOLEVEL MIXTURE;

### Input For Two-Level Latent Class Analysis (Continued)

MODEL: %WITHIN%

%OVERALL% c#1 c#2 ON x;

%BETWEEN%
%OVERALL%
f BY c#1 c#2;
f ON w;

OUTPUT: TECH1 TECH8;

18

#### Multilevel Latent Class Analysis: An Application Of Adolescent Smoking Typologies With Individual And Contextual Predictors

- Latent classes of cigarette smoking among 10,772 European American females in 9th grade
- 206 rural communities across the U.S.
- Parametric and non-parametric approach for estimating a MLCA
- Individual and contextual predictors of the smoking typologies
- Both latent class and indicator-specific random effects models are explored

Source: Henry, K & Muthen, B (2010). Multilevel latent class analysis: An application of adolescent smoking typologies with individual and contextual predictors. <u>Structural Equation Modeling</u>, 17, 193-215.

# Multilevel Latent Class Analysis Application (Continued)

#### Best model:

- Three level 1 latent smoking classes (heavy smokers, moderate smokers, non-smokers)
- Two random effects to account for variation in the probability of level 1 latent class membership across communities
- A random factor for the indicator-specific level 2 variances
- Several covariates at the individual and contextual level were useful in predicting latent classes of cigarette smoking as well as the individual indicators of the latent class model

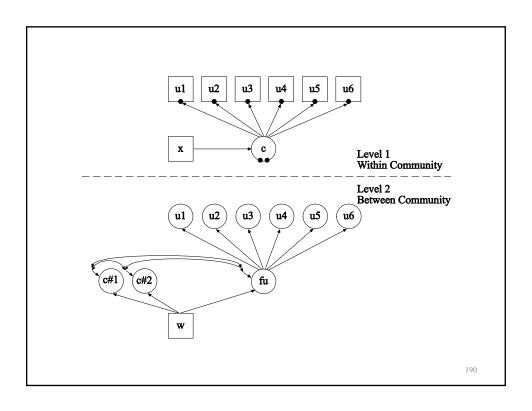

### Further Readings On Multilevel Latent Class Analysis

- Asparouhov, T., & Muthen, B. (2008). Multilevel mixture models. In G. R. Hancock & K. M. Samuelsen (Eds.), Advances in latent variable mixture models, pp. 27-51. Charlotte, NC: Information Age Publishing, Inc.
- Bijmolt, T. H., Paas, L. J., & Vermunt, J. K. (2004). Country and consumer segmentation: Multi-level latent class analysis of financial product ownership. <u>International Journal of Research in Marketing</u>, 21, 323-340.
- Vermunt, J. K. (2003). Multilevel latent class models. <u>Sociological Methodology</u>, 33, 213-239.
- Vermunt, J. K. (2008). Latent class and finite mixture models for multilevel data sets. <u>Statistical Methods in Medical Research</u>, 17(1), 33-51.

Two-Level Mixture Modeling: Between-Level Latent Classes

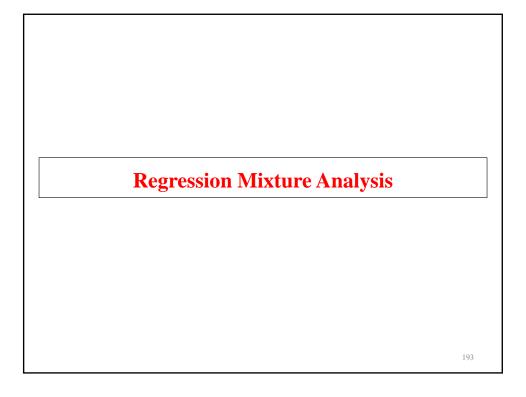

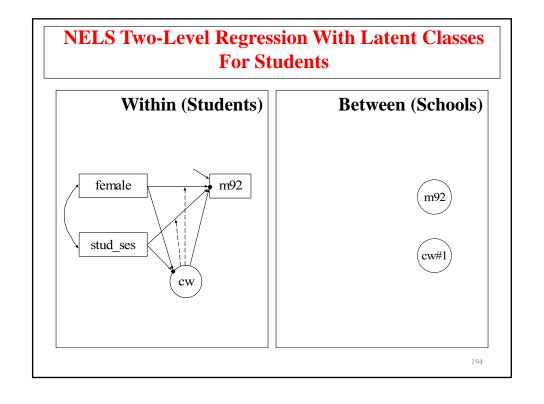

# **NELS Two-Level Regression With Latent Classes For Students And Schools**

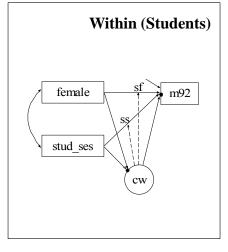

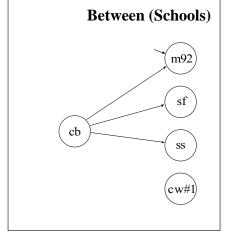

195

#### Model Results For NELS Two-Level Regression Of Math Score Related To Gender And Student SES

| (1) Conventional 2-level regression with random intercepts |         |    |        |
|------------------------------------------------------------|---------|----|--------|
| with random intercepts                                     |         |    |        |
|                                                            |         |    |        |
| and random slopes                                          | -39,512 | 10 | 79,117 |
| (2) Two-level regression mixture,                          |         |    |        |
| 2 latent classes for students                              | -39,368 | 12 | 78,848 |
| (3) Two-level regression mixture,                          |         |    |        |
| 3 latent classes for students                              | -39,280 | 19 | 78,736 |
| (4) Two-level regression mixture,                          |         |    |        |
| 2 latent classes for schools,                              |         |    |        |
| 2 latent classes for students                              | -39,348 | 19 | 78,873 |
| (5) Two-level regression mixture,                          |         |    |        |
| 2 latent classes for schools,                              | 20.260  |    |        |
| 3 latent classes for students                              | -39,260 | 29 | 78,789 |

# **Latent Class Analysis**

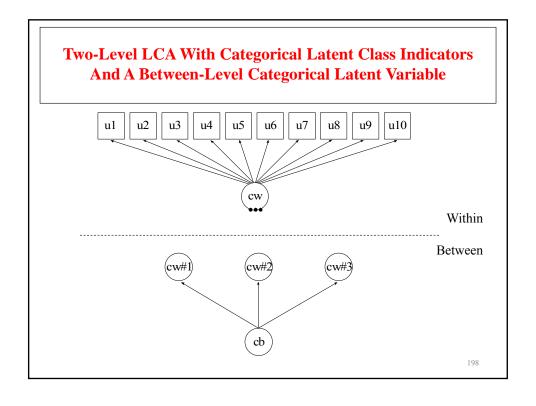

# **Input For Two-Level Latent Class Analysis**

this is an example of a two-level LCA with categorical latent class indicators and a between-level categorical latent variable TITLE: DATA: FILE = ex4.dat; NAMES ARE u1-u10 dumb dumw clus; VARIABLE: USEVARIABLES = u1-u10; CATEGORICAL = u1-u10; CLASSES = cb(5) cw(4);WITHIN = u1-u10; BETWEEN = cb; CLUSTER = clus; TYPE = TWOLEVEL MIXTURE; ANALYSIS: PROCESSORS = 2; STARTS = 100 10; MODEL: %WITHIN% %OVERALL% %BETWEEN% %OVERALL% cw#1-cw#3 ON cb#1-cb#4;

199

## Input For Two-Level Latent Class Analysis (Continued)

MODEL cw: %WITHIN% %cw#1% [u1\$1-u10\$1]; [u1\$2-u10\$2]; %cw#2% [u1\$1-u10\$1]; [u1\$2-u10\$2]; %cw#3% [u1\$1-u10\$1]; [u1\$2-u10\$2]; %cw#4% [u1\$1-u10\$1]; [u1\$2-u10\$2]; OUTPUT: TECH1 TECH8;

#### References

(To request a Muthén paper, please email bmuthen@ucla.edu.)

#### **Cross-sectional Data**

- Asparouhov, T. (2005). Sampling weights in latent variable modeling. Structural Equation Modeling, 12, 411-434.
- Asparouhov, T. & Muthén, B. (2007). Computationally efficient estimation of multilevel high-dimensional latent variable models. Proceedings of the 2007 JSM meeting in Salt Lake City, Utah, Section on Statistics in Epidemiology.
- Asparouhov, T., & Muthen, B. (2008). Multilevel mixture models. In G. R. Hancock & K. M. Samuelsen (Eds.), <u>Advances in latent variable mixture models</u>, pp. 27-51. Charlotte, NC: Information Age Publishing, Inc.
- Bijmolt, T. H., Paas, L. J., & Vermunt, J. K. (2004). Country and consumer segmentation: Multi-level latent class analysis of financial product ownership. <u>International Journal of Research in Marketing</u>, 21, 323-340.
- Chambers, R.L. & Skinner, C.J. (2003). <u>Analysis of survey data</u>. Chichester: John Wiley & Sons.
- Enders, C.K. & Tofighi, D. (2007). Centering predictor variables in cross-sectional multilevel models: A new look at an old Issue. <u>Psychological Methods</u>, 12, 121-138.

201

#### **References (Continued)**

- Fox, J.P. (2005). Multilevel IRT using dichotomous and polytomous response data. British Journal of Mathematical and Statistical Psychology, 58, 145-172.
- Fox, J.P. & Glas, C.A.W. (2001). Bayesian estimation of a multilevel IRT model using Gibbs. <u>Psychometrika</u>, 66, 269-286.
- Harnqvist, K., Gustafsson, J.E., Muthén, B. & Nelson, G. (1994). Hierarchical models of ability at class and individual levels. <u>Intelligence</u>, 18, 165-187. (#53)
- Heck, R.H. (2001). Multilevel modeling with SEM. In G.A. Marcoulides & R.E. Schumacker (eds.), <u>New developments and techniques in structural equation modeling</u> (pp. 89-127). Lawrence Erlbaum Associates.
- Hox, J. (2002). <u>Multilevel analysis. Techniques and applications</u>. Mahwah, NJ: Lawrence Erlbaum.
- Jo, B., Asparouhov, T. & Muthén, B. (2008). Intention-to-treat analysis in cluster randomized trials with noncompliance. <u>Statistics in Medicine</u>, 27, 5565-5577.
- Jo, B., Asparouhov, T., Muthén, B., Ialongo, N.S. & Brown, C.H. (2008). Cluster randomized trials with treatment non-compliance. <u>Psychological Methods</u>, 13, 1-18.

#### **References (Continued)**

- Kaplan, D. & Elliott, P.R. (1997). A didactic example of multilevel structural equation modeling applicable to the study of organizations. <u>Structural Equation</u> <u>Modeling: A Multidisciplinary Journal</u>, 4, 1-24.
- Kaplan, D. & Ferguson, A.J (1999). On the utilization of sample weights in latent variable models. <u>Structural Equation Modeling</u>, 6, 305-321.
- Kaplan, D. & Kresiman, M.B. (2000). On the validation of indicators of mathematics education using TIMSS: An application of multilevel covariance structure modeling. <u>International Journal of Educational Policy</u>, <u>Research</u>, and <u>Practice</u>, 1, 217-242.
- Korn, E.L. & Graubard, B.I (1999). <u>Analysis of health surveys</u>. New York: John Wiley & Sons.
- Kreft, I. & de Leeuw, J. (1998). <u>Introducing multilevel modeling</u>. Thousand Oakes, CA: Sage Publications.
- Larsen & Merlo (2005). Appropriate assessment of neighborhood effects on individual health: Integrating random and fixed effects in multilevel logistic regression. American Journal of Epidemiology, 161, 81-88.
- Longford, N.T., & Muthén, B. (1992). Factor analysis for clustered observations. Psychometrika, 57, 581-597. (#41)

203

#### **References (Continued)**

- Lüdtke, O., Marsh, H.W., Robitzsch, A., Trautwein, U., Asparouhov, T., & Muthén, B. (2008). The multilevel latent covariate model: A new, more reliable approach to group-level effects in contextual studies. <u>Psychological</u> Methods, 13, 203-229.
- Muthén, B. (1989). Latent variable modeling in heterogeneous populations. <u>Psychometrika</u>, 54, 557-585. (#24)
- Muthén, B. (1990). Mean and covariance structure analysis of hierarchical data. Paper presented at the Psychometric Society meeting in Princeton, N.J., June 1990. UCLA Statistics Series 62. (#32)
- Muthén, B. (1991). Multilevel factor analysis of class and student achievement components. <u>Journal of Educational Measurement</u>, 28, 338-354. (#37)
- Muthén, B. (1994). Multilevel covariance structure analysis. In J. Hox & I. Kreft (eds.), Multilevel Modeling, a special issue of <u>Sociological Methods & Research</u>, 22, 376-398. (#55)
- Muthén, B. & Asparouhov, T. (2011). Beyond multilevel regression modeling: Multilevel analysis in a general latent variable framework. In J. Hox & J.K. Roberts (eds), <u>The Handbook of Advanced Multilevel Analysis</u>, pp 15-40. New York: Taylor and Francis.
- Muthén, B. & Asparouhov, T. (2009). Multilevel regression mixture analysis. Journal of the Royal Statistical Society, Series A, 172, 639-657.

#### **References (Continued)**

- Muthén, B., Khoo, S.T. & Gustafsson, J.E. (1997). Multilevel latent variable modeling in multiple populations. (#74)
- Muthén, B. & Satorra, A. (1995). Complex sample data in structural equation modeling. In P. Marsden (ed.), <u>Sociological Methodology 1995</u>, 216-316. (#59)
- Neale, M.C. & Cardon, L.R. (1992). <u>Methodology for genetic studies of twins and families</u>. Dordrecth, The Netherlands: Kluwer.
- Patterson, B.H., Dayton, C.M. & Graubard, B.I. (2002). Latent class analysis of complex sample survey data: application to dietary data. <u>Journal of the American Statistical Association</u>, 97, 721-741.
- Preacher, K., Zyphur, M. & Zhang, Z. (2010). A general multilevel SEM framework for assessing multilevel mediation. <u>Psychological Methods</u>, 15, 209-233.
- Prescott, C.A. (2004). Using the Mplus computer program to estimate models for continuous and categorical data from twins. <u>Behavior Genetics</u>, 34, 17-40
- Raudenbush, S.W. & Bryk, A.S. (2002). <u>Hierarchical linear models:</u>
  <u>Applications and data analysis methods</u>. Second edition. Newbury Park, CA: Sage Publications.

205

#### **References (Continued)**

- Skinner, C.J., Holt, D. & Smith, T.M.F. (1989). <u>Analysis of complex surveys</u>. West Sussex, England, Wiley.
- Snijders, T. & Bosker, R. (1999). <u>Multilevel analysis</u>. An introduction to basic <u>and advanced multilevel modeling</u>. Thousand Oakes, CA: Sage <u>Publications</u>.
- Stapleton, L. (2002). The incorporation of sample weights into multilevel structural equation models. <u>Structural Equation Modeling</u>, 9, 475-502.
- Vermunt, J.K. (2003). Multilevel latent class models. In Stolzenberg, R.M. (Ed.), <u>Sociological Methodology</u> (pp. 213-239). New York: American Sociological Association.
- Vermunt, J. K. (2003). Multilevel latent class models. <u>Sociological</u> Methodology, 33, 213-239.
- Vermunt, J. K. (2008). Latent class and finite mixture models for multilevel data sets. <u>Statistical Methods in Medical Research</u>, 17(1), 33-51.

#### **References (Continued)**

#### Random Effects, Numerical Integration, And Non-Parametric Representation of Latent Variable Distributions

- Aitkin, M. A general maximum likelihood analysis of variance components ingeneralized linear models. <u>Biometrics</u>, 1999, 55, 117-128.
- Bock, R.D. & Aitkin, M. (1981). Marginal maximum likelihood estimation of item parameters: Application of an EM algorithm. <u>Psychometrika</u>, 46, 443-459.
- Skrondal, A. & Rabe-Hesketh, S. (2004). Generalized latent variable modeling. Multilevel, longitudinal, and structural equation models. London: Chapman Hall.
- Schilling, S. & Bock, R.D. (2005). High-dimensional maximum marginal likelihood item factor analysis by adaptive quadrature. Psychometrika, 70, 533-555.
- Vermunt, J.K. (1997). <u>Log-linear models for event histories</u>. Advanced quantitative techniques in the social sciences, vol 8. Thousand Oaks: Sage Publications.